## Introduction toOb ject-Oriented ProgrammingUsing C++

Peter Müller

 $pmueller@uu\text{-}gna.mit.edu$ 

Globewide Network Academy (GNA) www.gnacademy.org/

November 18, 1996

# **Contents**

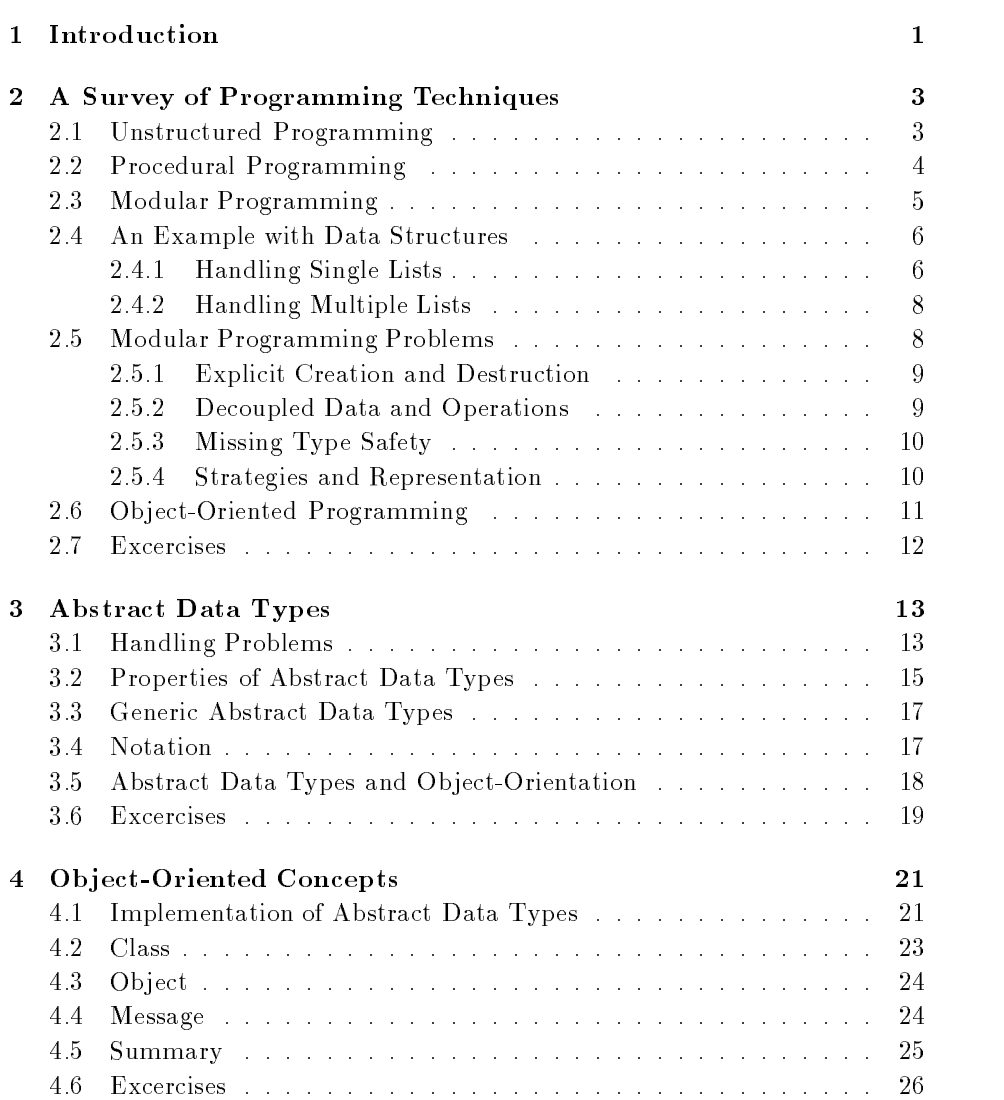

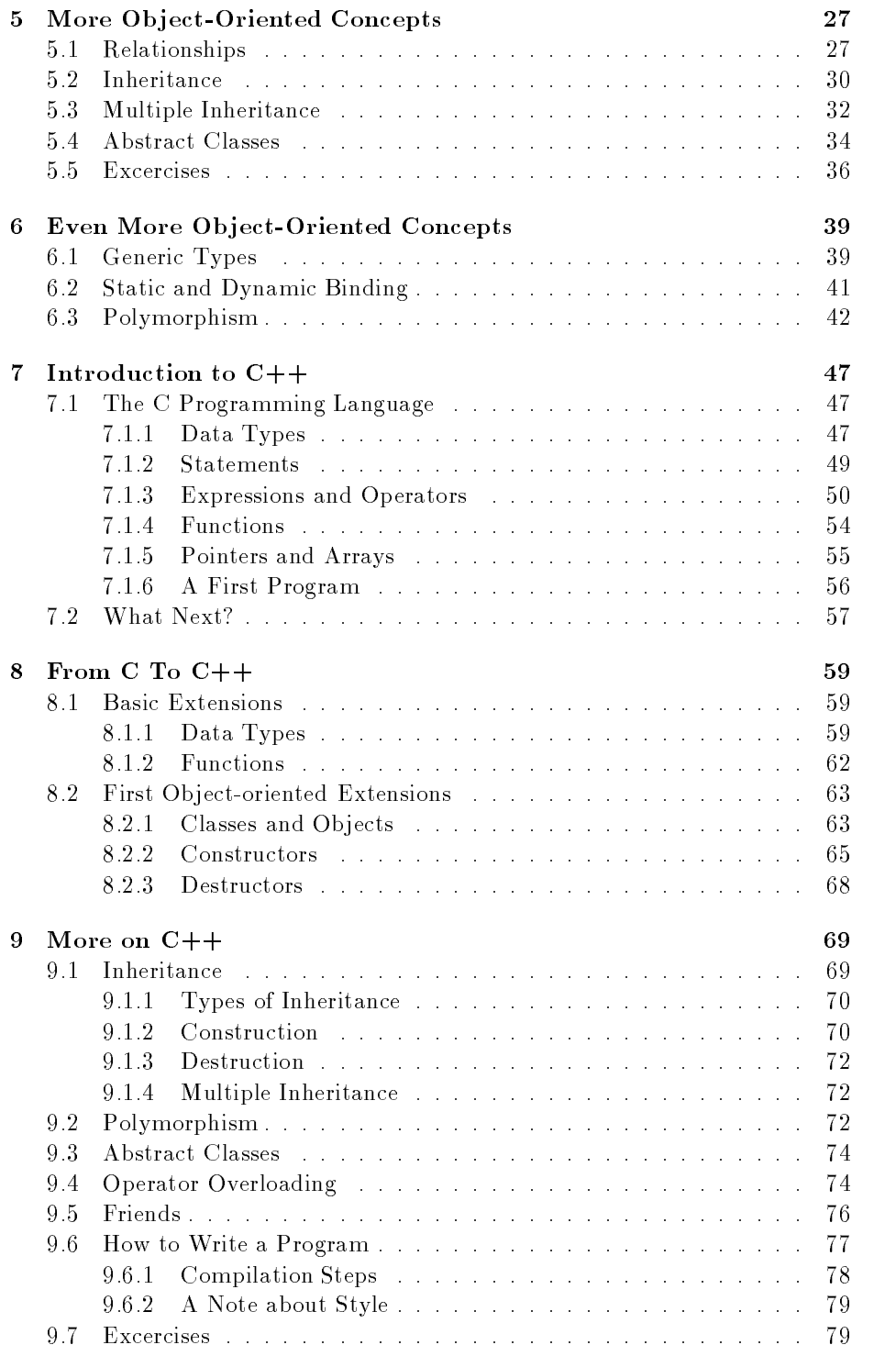

## CONTENTS iii

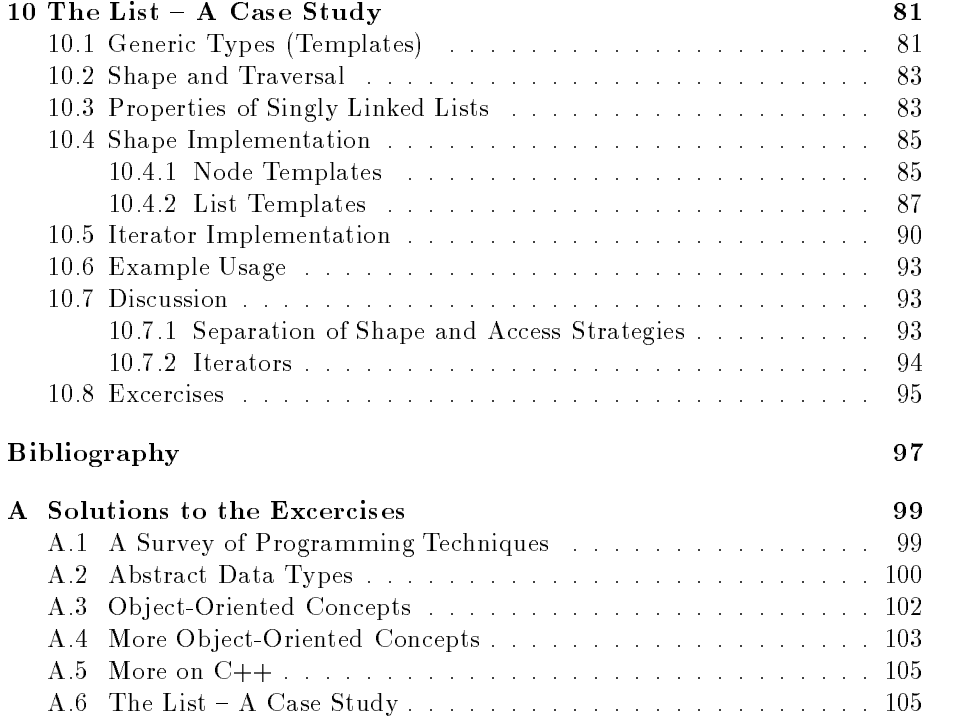

iv CONTENTS

The first course Object-Oriented Programming Using  $C++$  was held in Summer 1994 and was based on a simple ASCII tutorial. After a call for participation, several highly motivated people from all over the world joined course coordinator Marcus Speh as consultants and had pushed the course to its success. Besides of the many students who spend lots of their time to help doing organizational stuff.

Then, the "bomb". The original author of the used ASCII tutorial stands on his copyright and denies us to reuse his work. Unfortunately, Marcus was unable to spend more time on this project and so the main driving force was gone.

My experiences made as consultant for this first course have lead to my decision that the course must be offered again. So, in Summer 1995 I've just announced a second round, hoping that somehow a new tutorial could be written. Well, here is the result. I hope, that you find this tutorial useful and clear. If not, please send me a note. The tutorial is intended to be a group work and not a work of one person. It is essential, that you express your comments and suggestions.

The course and the tutorial could have only been realized with help of many people. I wish to thank the people from the Globewide Network Academy (GNA), especially Joseph Wang and Susanne Reading. The tutorial was proofread by Ricardo Nassif, who has also participated in the first course and who has followed me in this new one.

Berlin, Germany

Peter Müller

## Chapter 1

# Introduction

This tutorial is a collection of lectures to be held in the on-line course Introduction to Object-Oriented Programming Using  $C++$ . In this course, objectorientation is introduced as a new programming concept which should help you in developing high quality software. Object-orientation is also introduced as a concept which makes developing of projects easier. However, this is not a course for learning the C++ programming language. If you are interested in learning the language itself, you might want to go through other tutorials, such as  $C++$ : Annotations<sup>1</sup> by Frank Brokken and Karel Kubat. In this tutorial only those language concepts that are needed to present coding examples are introduced.

And what makes object-orientation such a hot topic? To be honest, not everything that is sold under the term of object-orientation is really new. For example, there are programs written in procedural languages like Pascal or C which use object-oriented concepts. But there exist a few important features which these languages won't handle or won't handle very well, respectively.

Some people will say that object-orientation is "modern". When reading announcements of new products everything seems to be "object-oriented". "Objects" are everywhere. In this tutorial we will try to outline characteristics of object-orientation to allow you to judge those object-oriented products.

The tutorial is organized as follows. Chapter 2 presents a brief overview of procedural programming to refresh your knowledge in that area. Abstract data types are introduced in chapter 3 as a fundamental concept of object-orientation. After that we can start to define general terms and beginning to view the world as consisting of objects (chapter 4). Subsequent chapters present fundamental object-oriented concepts (chapters 5 and 6). Chapters 7 through 9 introduce C++ as an example of an object-oriented programming language which is in wide-spread use. Finally chapter 10 demonstrates how to apply object-oriented programming to a real example.

<sup>1</sup>http://www.icce.rug.nl/docs/cpp.html

## Chapter 2

# A Survey of Programming **Techniques**

Peter Muller Globewide Network Academy (GNA) pmuel ler@uu-gna.mit.edu

This chapter is a short survey of programming techniques. We use a simple example to illustrate the particular properties and to point out their main ideas and problems.

Roughly speaking, we can distinguish the following learning curve of someone who learns program:

- Unstructured programming,
- procedural programming,
- modular programming and
- object-oriented programming.

This chapter is organized as follows. Sections  $2.1$  to  $2.3$  briefly describe the first three programming techniques. Subsequently, we present a simple example of how modular programming can be used to implement a singly linked list module (section 2.4). Using this we state a few problems with this kind of technique in section 2.5. Finally, section 2.6 describes the fourth programming technique.

#### 2.1 Unstructured Programming

Usually, people start learning programming by writing small and simple programs consisting only of one main program. Here "main program" stands for a sequence of commands or *statements* which modify data which is *global* throughout the whole program. We can illustrate this as shown in Fig. 2.1.

As you should all know, this programming techniques provide tremendous disadvantages once the program gets sufficiently large. For example, if the same

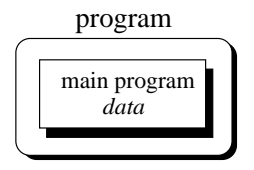

Figure 2.1: Unstructured programming. The main program directly operates on global data.

statement sequence is needed at different locations within the program, the sequence must be copied. This has lead to the idea to extract these sequences, name them and offering a technique to call and return from these procedures.

#### 2.2 Procedural Programming 2.2

With procedural programming you are able to combine returning sequences of statements into one single place. A *procedure call* is used to invoke the procedure. After the sequence is processed, flow of control proceeds right after the position where the call was made (Fig. 2.2).

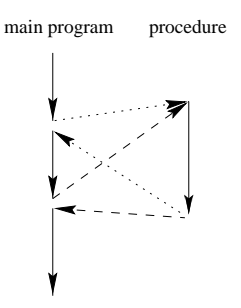

Figure 2.2: Execution of procedures. After processing flow of controls proceed where the call was made.

With introducing *parameters* as well as procedures of procedures (subprocedures) programs can now be written more structured and error free. For example, if a procedure is correct, every time it is used it produces correct results. Consequently, in cases of errors you can narrow your search to those places which are not proven to be correct.

Now a program can be viewed as a sequence of procedure calls<sup>1</sup> . The main program is responsible to pass data to the individual calls, the data is processed by the procedures and, once the program has finished, the resulting data is presented. Thus, the  $flow$  of data can be illustrated as a hierarchical graph, a tree, as shown in Fig. 2.3 for a program with no subprocedures.

 $\overline{4}$ 

<sup>&</sup>lt;sup>1</sup>We don't regard parallelism here.

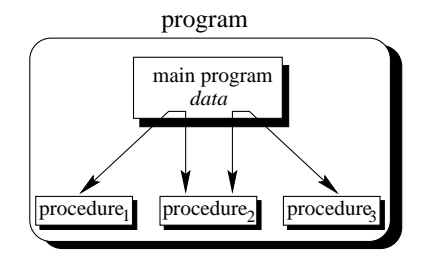

Figure 2.3: Procedural programming. The main program coordinates calls to procedures and hands over appropriate data as parameters.

To sum up: Now we have a single program which is devided into small pieces called procedures. To enable usage of general procedures or groups of procedures also in other programs, they must be separately available. For that reason, modular programming allows grouping of procedures into modules.

## 2.3 Modular Programming

With modular programming procedures of a common functionality are grouped together into separate modules. A program therefore no longer consists of only one single part. It is now devided into several smaller parts which interact through procedure calls and which form the whole program (Fig. 2.4).

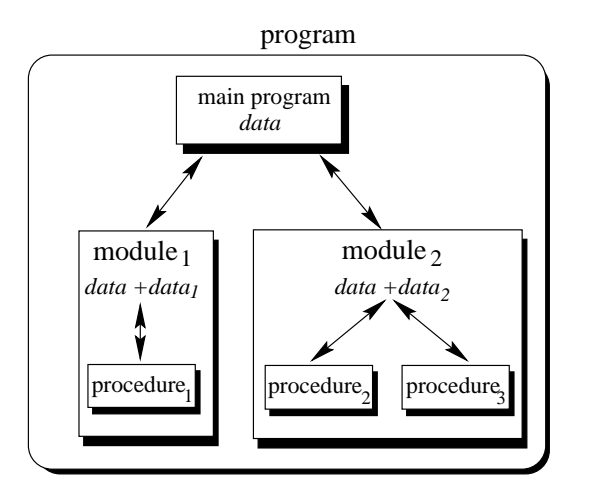

Figure 2.4: Modular programming. The main program coordinates calls to procedures in separate modules and hands over appropriate data as parameters.

Each module can have its own data. This allows each module to manage an internal state which is modified by calls to procedures of this module. However, there is only one state per module and each module exists at most once in the whole program.

#### 2.4 2.4 An Example with Data Structures

Programs use data structures to store data. Several data structures exist, for example lists, trees, arrays, sets, bags or queues to name a few. Each of these data structures can be characterized by their *structure* and their *access methods*.

## 2.4.1 Handling Single Lists

You all know singly linked lists which use a very simple structure, consisting of elements which are strung together, as shown in Fig. 2.5).

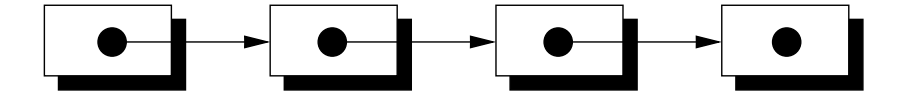

Figure 2.5: Structure of a singly linked list.

Singly linked lists just provides access methods to append a new element to their end and to delete the element at the front. Complex data structures might use already existing ones. For example a queue can be structured like a singly linked list. However, queues provide access methods to put a data element at the end and to get the first data element (first-in first-out (FIFO) behaviour).

We will now present an example which we use to present some design concepts. Since this example is just used to illustrate these concepts and problems it is neither complete nor optimal. Refer to chapter 10 for a complete objectoriented discussion about the design of data structures.

Suppose you want to program a list in a modular programming language such as C or Modula-2. As you believe that lists are a common data structure, you decide to implement it in a separate module. Typically, this requires to write two files: the *interface definition* and the *implementation file*. Within this chapter we will use a very simple pseudo code which you should understand immediately. Let's assume, that comments are enclosed in  $\sqrt[n]{*}$  ...  $*/"$ . Our interface definition might then look similar to that below:

```
/*
 * Interface definition for a module which implements
 * a singly linked list for storing data of any type.
 */
MODULE Singly-Linked-List-1
BOOL list_initialize();
BOOL list_append(ANY data);
```
6.

```
BOOL list_delete();
     list_end();
ANY list getFirst();
ANY list getNext();
BOOL list_isEmpty();
END Singly-Linked-List-1
```
Interface definitions just describe  $what$  is available and not  $how$  it is made available. You hide the information of the implementation in the implementation file. This is a fundamental principle in software engineering, so let's repeat it: You *hide* information of the actual implementation *(information hiding)*. This enables you to change the implementation, for example to use a faster but more memory consuming algorithm for storing elements without the need to change other modules of your program: The calls to provided procedures remain the

The idea of this interface is as follows: Before using the list one have to call  $list\_initialize()$  to initialize variables local to the module. The following two procedures implement the mentioned access methods append and delete. The append procedure needs a more detailed discussion. Function *list\_append()* takes one argument data of arbitrary type. This is necessary since you wish to use your list in several different environments, hence, the type of the data elements to be stored in the list is not known beforehand. Consequently, you have to use a special type  $A\,N\,Y$  which allows to assign data of any type to it  $\,$  . The third procedure *list\_end()* needs to be called when the program terminates to enable the module to clean up its internally used variables. For example you might want to release allocated memory.

With the next two procedures *list\_getFirst()* and *list\_getNext()* a simple mechanism to traverse through the list is offered. Traversing can be done using the following loop:

```
ANY data;
data <- list_getFirst();
WHILE data IS VALID DO
    doSomething(data);
    data <- list_getNext();
```
Now you have a list module which allows you to use a list with any type of data elements. But what, if you need more than one list in one of your programs?

 $2$ Not all real languages provide such a type. In C this can be emulated with *pointers*.

### 2.4.2 Handling Multiple Lists

You decide to redesign your list module to be able to manage more than one list. You therefore create a new interface description which now includes a definition for a *list handle*. This handle is used in every provided procedure to uniquely identify the list in question. Your interface definition file of your new list module looks like this:

```
/*
  A list module for more than one list.
 */
MODULE Singly-Linked-List-2
DECLARE TYPE list_handle_t;
list_handle_t list_create();
             list_destroy(list_handle_t this);
BOOL list_append(list_handle_t this, ANY data);
ANY list_getFirst(list_handle_t this);
             list_getNext(list_handle_t this);
ANY
BOOL
             list_isEmpty(list_handle_t this);
```
END Singly-Linked-List-2;

You use DECLARE TYPE to introduce a new type list\_handle\_t which represents your list handle. We do not specify, how this handle is actually represented or even implemented. You also hide the implementation details of this type in your implementation file. Note the difference to the previous version where you just hide functions or procedures, respectively. Now you also hide information for an user defined data type called  $list\_handle\_t$ .

You use *list\_create()* to obtain a handle to a new thus empty list. Every other procedure now contains the special parameter this which just identifies the list in question. All procedures now operate on this handle rather than a module global list.

Now you might say, that you can create *list objects*. Each such object can be uniquely identified by its handle and only those methods are applicable which are defined to operate on this handle.

#### 2.5 Modular Programming Problems

The previous section shows, that you already program with some object-oriented concepts in mind. However, the example implies some problems which we will outline now

### 2.5.1 Explicit Creation and Destruction

In the example every time you want to use a list, you explicitly have to declare a handle and perform a call to  $list\_create()$  to obtain a valid one. After the use of the list you must explicitly call *list\_destroy()* with the handle of the list you want to be destroyed. If you want to use a list within a procedure, say,  $foo()$ you use the following code frame:

```
PROCEDURE foo() BEGIN
    list_handle_t myList;
    myList \leftarrow list\_create();
    /* Do something with myList */
    list_destroy(myList);
END
```
Let's compare the list with other data types, for example an integer. Integers are declared within a particular scope (for example within a procedure). Once you've defined them, you can use them. Once you leave the scope (for example the procedure where the integer was defined) the integer is lost. It is automatically created and destroyed. Some compilers even initialize newly created integers to a specic value, typically 0 (zero).

Where is the difference to list "objects"? The lifetime of a list is also defined by its scope, hence, it must be created once the scope is entered and destroyed once it is left. On creation time a list should be initialized to be empty. Therefore we would like to be able to define a list similar to the definition of an integer. A code frame for this would look like this:

```
PROCEDURE foo() BEGIN
    list_handle_t myList; /* List is created and initialized */
    /* Do something with the myList */
    ...
 END /* myList is destroyed */
```
The advantage is, that now the compiler takes care of calling initialization and termination procedures as appropriate. For example, this ensures that the list is correctly deleted, returning resources to the program.

#### 2.5.2 Decoupled Data and Operations

Decoupling of data and operations leads usually to a structure based on the operations rather than the data: Modules group common operations (such as those  $list...()$  operations) together. You then use these operations by providing explicitly the data to them on which they should operate. The resulting module structure is therefore oriented on the operations rather than the actual data. One could say that the defined operations specify the data to be used.

In object-orientation, structure is organized by the data. You choose the data representations which best fit your requirements. Consequently, your programs get structured by the data rather than operations. Thus, it is exactly the other way around: Data specifies valid operations. Now modules group data representations together.

## 2.5.3 Missing Type Safety

In our list example we have to use the special type ANY to allow the list to carry any data we like. This implies, that the compiler cannot guarantee for type safety. Consider the following example which the compiler cannot check for correctness:

```
PROCEDURE foo() BEGIN
    SomeDataType data1;
    SomeOtherType data2;
    list_handle_t myList;
    myList <- list_create();
    list_append(myList, data1);
    list_append(myList, data2); /* Oops */
    list_destroy(myList);
END
```
It is in your responsibility to ensure that your list is used consistently. A possible solution is to additionally add information about the type to each list element. However, this implies more overhead and does not prevent you from knowing what you are doing.

What we would like to have is a mechanism which allows us to specify on which data type the list should be defined. The overall function of the list is always the same, whether we store apples, numbers, cars or even lists. Therefore it would be nice to declare a new list with something like:

```
list_handle_t<Apple> list1; /* a list of apples */
list_handle_t<Car> list2; /* a list of cars */
```
The corresponding list routines should then automatically return the correct data types. The compiler should be able to check for type consistency.

#### 2.5.4 **Strategies and Representation**

The list example implies operations to traverse through the list. Typically a cursor is used for that purpose which points to the current element. This implies a *traversing strategy* which defines the order in which the elements of the data structure are to be visited.

For a simple data structure like the singly linked list one can think of only one traversing strategy. Starting with the leftmost element one successively visits the right neighbours until one reaches the last element. However, more complex data structures such as trees can be traversed using different strategies. Even worse, sometimes traversing strategies depend on the particular context in which a data structure is used. Consequently, it makes sense to separate the actual representation or shape of the data structure from its traversing strategy. We will investigate this in more detail in chapter 10.

What we have shown with the traversing strategy applies to other strategies as well. For example insertion might be done such that an order over the elements is achieved or not.

#### 2.6 2.6 Ob ject-Oriented Programming

Object-oriented programming solves some of the problems just mentioned. In contrast to the other techniques, we now have a web of interacting *objects*, each house-keeping its own state (Fig. 2.6).

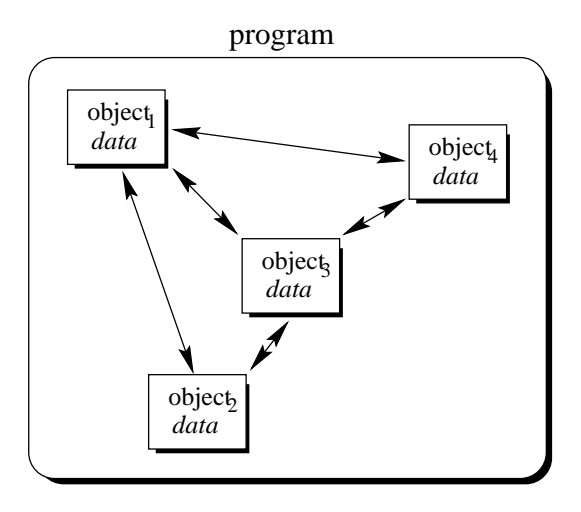

Figure 2.6: Object-oriented programming. Objects of the program interact by sending messages to each other.

Consider the multiple lists example again. The problem here with modular programming is, that you must explicitly create and destroy your list handles. Then you use the procedures of the module to modify each of your handles.

In contrast to that, in object-oriented programming we would have as many list objects as needed. Instead of calling a procedure which we must provide with the correct list handle, we would directly send a message to the list object in question. Roughly speaking, each object implements its own module allowing for example many lists to coexist.

Each object is responsible to initialize and destroy itself correctly. Consequently, there is no longer the need to explicitly call a creation or termination procedure.

You might ask: So what? Isn't this just a more fancier modular programming technique? You were right, if this would be all about object-orientation. Fortunately, it is not. Beginning with the next chapters additional features of object-orientation are introduced which makes object-oriented programming to a new programming technique.

- 1. The list examples include the special type  $ANY$  to allow a list to carry data of any type. Suppose you want to write a module for a specialized list of integers which provides type checking. All you have is the interface definition of module  $Singly-Linked-List-2$ .
	- (a) How does the interface definition for a module  $Integer-List$  look like?
	- (b) Discuss the problems which are introduced with using type  $ANY$  for list elements in module Singly-Linked-List-2.
	- (c) What are possible solutions to these problems?
- 2. What are the main conceptual differences between object-oriented programming and the other programming techniques?
- 3. If you are familiar with a modular programming language try to implement module Singly-Linked-List-2. Subsequently, implement a list of integers and a list of integer lists with help of this module.

12

## Chapter 3

## Abstract Data Types

Globewide Network Academy (GNA) pmuel ler@uu-gna.mit.edu

Some authors describe object-oriented programming as programming abstract data types and their relationships. Within this section we introduce abstract data types as a basic concept for object-orientation and we explore concepts used in the list example of the last section in more detail.

## 3.1 Handling Problems

The first thing with which one is confronted when writing programs is the problem. Typically you are confronted with "real-life" problems and you want to make life easier by providing a program for the problem. However, real-life problems are nebulous and the first thing you have to do is to try to understand the problem to separate necessary from unnecessary details: You try to obtain your own abstract view, or model, of the problem. This process of modeling is called abstraction and is illustrated in Figure 3.1.

The model defines an abstract view to the problem. This implies that the model focusses only on problem related stuff and that you try to define *properties* of the problem. These properties include

- $\bullet$  the *data* which are affected and
- $\bullet$  the *operations* which are identified

by the problem.

As an example consider the administration of employees in an institution. The head of the administration comes to you and ask you to create a program which allows to administer the employees. Well, this is not very specific. For example, what employee information is needed by the administration? What tasks should be allowed? Employees are real persons which can be characterized with many properties; very few are:

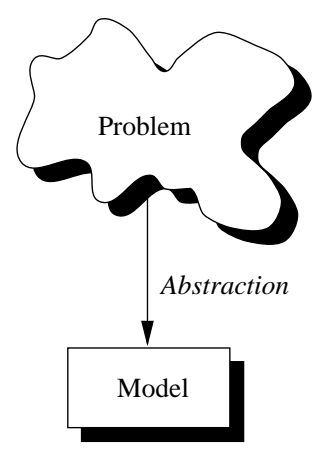

Figure 3.1: Create a model from a problem with abstraction.

- $\bullet$  name,
- $\bullet$  size,
- $\bullet$  date of birth,  $\phantom{i}$
- $\bullet$  shape,
- social number,
- room number,
- $\bullet$  hair colour,  $\phantom{i}$
- hobbies.

Certainly not all of these properties are necessary to solve the administration problem. Only some of them are *problem specific*. Consequently you create a model of an employee for the problem. This model only implies properties which are needed to fulfill the requirements of the administration, for instance name, date of birth and social number. These properties are called the data of the (employee) model. Now you have described real persons with help of an abstract employee.

Of course, the pure description is not enough. There must be some operations defined with which the administration is able to handle the abstract employees. For example, there must be an operation which allows to create a new employee once a new person enters the institution. Consequently, you have to identify the operations which should be able to be performed on an abstract employee. You also decide to allow access to the employees' data only with associated operations. This allows you to ensure that data elements are always in a proper state. For example you are able to check if a provided date is valid.

To sum up, abstraction is the structuring of a nebulous problem into welldefined entities by defining their data and operations. Consequently, these entities combine data and operations. They are not decoupled from each other.

#### 3.2 Properties of Abstract Data Types  $3.2$

The example of the previous section shows, that with abstraction you create a well-defined entity which can be properly handled. These entities define the data structure of a set of items. For example, each administered employee has a name, date of birth and social number.

The data structure can only be accessed with defined *operations*. This set of operations is called interface and is exported by the entity. An entity with the properties just described is called an abstract data type (ADT).

Figure 3.2 shows an ADT which consists of an abstract data structure and operations. Only the operations are viewable from the outside and define the interface.

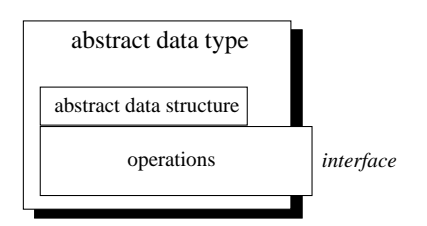

Figure 3.2: An abstract data type (ADT).

Once a new employee is "created" the data structure is filled with actual values: You now have an instance of an abstract employee. You can create as many instances of an abstract employee as needed to describe every real employed person.

Let's try to put the characteristics of an ADT in a more formal way:

Definition 3.2.1 (Abstract Data Type) An abstract data type  $(ADT)$  $is$  characterized by the following properties:

- 1. It exports a type.
- 2. It exports a set of operations. This set is called interface.
- 3. Operations of the interface are the one and only access mechanism to the type's data structure.
- $4.$  Axioms and preconditions define the application domain of the type.

With the first property it is possible to create more than one instance of an ADT as exemplied with the employee example. You might also remember the list example of chapter 2. In the first version we have implemented a list as a module and were only able to use one list at a time. The second version introduces the "handle" as a reference to a "list object". From what we have learned now, the handle in conjunction with the operations defined in the list module defines an ADT List:

1. When we use the handle we define the corresponding variable to be of type List.

- 2. The interface to instances of type  $List$  is defined by the interface definition  $file$
- 3. Since the interface definition file does not include the actual representation of the handle, it cannot be modied directly.
- 4. The application domain is dened by the semantical meaning of provided operations. Axioms and preconditions include statements such as
	- $\bullet$  "An empty list is a list."  $\hspace{0.1em}$
	- $\bullet$  "Let l=(d1, d2, d3, ..., dN) be a list. Then l.append(dM) results in  $l=(d1, d2, d3, ..., dN, dM).$ "
	- $\bullet$  . The first element of a list can only be deleted if the list is not empty."  $\hspace{0.1em}$

However, all of these properties are only valid due to our understanding of and our discipline in using the list module. It is in our responsibility to use instances of List according to these rules.

## Importance of Data Structure Encapsulation

The principle of hiding the used data structure and to only provide a well-defined interface is known as encapsulation. Why is it so important to encapsulate the data structure?

To answer this question consider the following mathematical example where we want to define an ADT for complex numbers. For the following it is enough to know that complex numbers consists of two parts: real part and imaginary part. Both parts are represented by real numbers. Complex numbers define several operations: addition, substraction, multiplication or division to name a few. Axioms and preconditions are valid as defined by the mathematical definition of complex numbers. For example, it exists a neutral element for addition.

To represent a complex number it is necessary to dene the data structure to be used by its ADT. One can think of at least two possibilities to do this:

- $\bullet~$  Both parts are stored in a two-valued array where the first value indicates  $~$ the real part and the second value the imaginary part of the complex number. If  $x$  denotes the real part and  $y$  the imaginary part, you could think of accessing them via array subscription:  $x=c[0]$  and  $y=c[1]$ .
- $\bullet\,$  Both parts are stored in a two-valued record. If the element name of the  $\,$ real part is r and that of the imaginary part is i, x and y can be obtained with:  $x=c.r$  and  $y=c.i$ .

Point 3 of the ADT definition says that for each access to the data structure there must be an operation defined. The above access examples seem to contradict this requirement. Is this really true?

Have again a look to the performed comparison. Let's stick to the real part. In the first version, x equals  $c[0]$ . In the second version, x equals c.r. In both cases  $x$  equals "something". It is this "something" which differs from the actual

16

data structure used. But in both cases the performed operation "equal" has the same meaning to declare  $x$  to be equal to the real part of the complex number c: both cases archieve the same semantics.

If you think of more complex operations the impact of decoupling data structures from operations becomes even more clear. For example the addition of two complex numbers requires to perform an addition for each part. Consequently, you must access the value of each part which is different for each version. By providing an operation "add" you can encapsulate these details from its actual use. In an application context you simply "add to complex numbers" regardless of how this functionality is actually archieved.

Once you have created an ADT for complex numbers, say *Complex*, you can use it similarly to well-known data types such as integers.

Let's summarize this: The separation of data structures and operations and the constraint to only access the data structure via a well-defined interface allows to choose data structures appropriate for the application environment.

## 3.3 Generic Abstract Data Types

ADTs are used to define a new type from which instances can be created. As shown in the list example, sometimes these instances should operate on other data types as well. For instance, one can think of lists of apples, cars or even lists. The semantical definition of a list is always the same. Only the type of the data elements change according to what type the list should operate on.

This additional information could be specified by a *generic parameter* which is specified at instance creation time. Thus an instance of a *generic ADT* is actually an instance of a particular variant of the according ADT. A list of apples can therefore be declared as follows:

### List<Apple> listOfApples;

The angle brackets now enclose the data type of which a variant of the generic ADT List should be created. *listOfApples* offers the same interface as any other list, but operates on instances of type Apple.

#### $3.4$ **Notation**

As ADTs provide an abstract view to describe properties of sets of entities, their use is independent from a particular programming language. We therefore introduce a notation here which is adopted from [3]. Each ADT description consists of two parts:

- $\bullet$  Data: This part describes the structure of the data used in the ADT in  $\hspace{0.1mm}$ an informal way.
- $\bullet$  Uperations: This part describes valid operations for this ADT, hence, it describes its interface. We use the special operation constructor to

describe the actions which are to be performed once an entity of this ADT is created and destructor to describe the actions which are to be performed once an entity is destroyed. For each operation the provided arguments as well as preconditions and postconditions are given.

As an example the description of the ADT Integer is presented. Let k be an integer expression:

### ADT Integer is

### Data

A sequence of digits optionally prefixed by a plus or minus sign. We refer to this signed whole number as N.

### Operations

 $\dddot{\phantom{0}}$ 

constructor Creates a new integer.

- $add(k)$  Creates a new integer which is the sum of N and k.
	- Consequently, the *postcondition* of this operation is  $sum \equiv N+k$ . Don't confuse this with assign statements as used in programming languages! It is rather a mathematical equation which yields "true" for each value sum, N and k after add has been performed.
- $sub(k)$  Similar to *add*, this operation creates a new integer of the difference of both integer values. Therefore the postcondition for this operation is  $sum = N-k$ .
- set(k) Set N to k. The postcondition for this operation is  $N = k$ .

The description above is a *specification* for the ADT *Integer*. Please notice, that we use words for names of operations such as "add". We could use the more intuitive  $+$ " sign instead, but this may lead to some confusion: You must distinguish the operation "+" from the mathematical use of "+" in the postcondition. The name of the operation is just syntax whereas the semantics is described by the associated pre- and postconditions. However, it is always a good idea to combine both to make reading of ADT specifications easier.

Real programming languages are free to choose an arbitrary implementation for an ADT. For example, they might implement the operation add with the infix operator " $+$ " leading to a more intuitive look for addition of integers.

# 3.5 Abstract Data Types and Object-

ADTs allows the creation of instances with well-dened properties and behaviour. In object-orientation ADTs are referred to as classes. Therefore a class defines properties of *objects* which are the instances in an object-oriented environment.

ADTs define functionality by putting main emphasis on the involved data, their structure, operations as well as axioms and preconditions. Consequently, object-oriented programming is \programming with ADTs": combining functionality of different ADTs to solve a problem. Therefore instances (objects) of ADTs (classes) are dynamically created, destroyed and used.

#### 3.6 **Excercises**

- 1. ADT Integer.
	- (a) Why are there no preconditions for operations add and sub?
	- (b) Obviously, the ADT description of Integer is incomplete. Add methods mul, div and any other one. Describe their impacts by specifying pre- and postconditions.
- 2. Design an ADT Fraction which describes properties of fractions.
	- (a) What data structures can be used? What are its elements?
	- (b) What does the interface look like?
	- (c) Name a few axioms and preconditions.
- 3. Describe in your own words properties of abstract data types.
- 4. Why is it necessary to include axioms and preconditions to the denition of an abstract data type?
- 5. Describe in your own words the relationship between
	- $\bullet$  instance and abstract data type,  $\hspace{0.1mm}$
	- generic abstract data type and corresponding abstract data type,
	- $\bullet$  instances of a generic abstract data type.

## Chapter 4

# Ob ject-Oriented Concepts

Peter Müller Globewide Network Academy (GNA) pmuel ler@uu-gna.mit.edu

The previous sections already introduce some "object-oriented" concepts. However, they were applied in an procedural environment or in a verbal manner. In this section we investigate these concepts in more detail and give them names as used in existing object-oriented programming languages.

#### $4.1$ Implementation of Abstract Data Types

The last section introduces abstract data types (ADTs) as an abstract view to define properties of a set of entities. Object-oriented programming languages must allow to implement these types. Consequently, once an ADT is imple mented we have a particular representation of it available.

Consider again the ADT *Integer*. Programming languages such as Pascal, C, Modula-2 and others already offer an implementation for it. Sometimes it is called *int* or *integer*. Once you've created a variable of this type you can use its provided operations. For example, you can add two integers:

```
int i, j, k; /* Define three integers */
i = 1; /* Assign 1 to integer i */j = 2; /* Assign 2 to integer j * /k = i + j; /* Assign the sum of i and j to k */
```
Let's play with the above code fragment and outline the relationship to the ADT Integer. The first line defines three instances  $i, j$  and  $k$  of type Integer. Consequently, for each instance the special operation constructor should be called. In our example, this is internally done by the compiler. The compiler reserves memory to hold the value of an integer and "binds" the corresponding name to it. If you refer to  $i$  you actually refer to this memory area which was "constructed" by the definition of i. Optionally, compilers might choose to initialize the memory, for example, they might set it to 0 (zero).

The next line

 $i = 1$ ;

sets the value of  $i$  to be 1. Therefore we can describe this line with help of the ADT notation as follows:

Perform operation set with argument 1 on the Integer instance i. This is written as follows: i.set $(1)$ .

We now have a representation at two levels. The first level is the ADT level where we express everything what is done to an instance of this ADT by the invocation of defined operations. At this level, pre- and postconditions are used to describe what actually happens. In the following example, these conditions are enclosed in curly brackets.

```
{ Precondition: i = n where n \in Integer }
i.set(1){ Postcondition: i = 1 }
```
Don't forget that we currently talk about the ADT level! Consequently, the conditions are mathematical conditions.

The second level is the implementation level, where an actual *representation* is chosen for the operation. In C the equal sign "=" implements the set() operation. However, in Pascal the following representation was chosen:

 $i := 1;$ 

In either case, the ADT operation set is implemented.

Let's stress these levels a little bit further and have a look to the line

 $k = i + j;$ 

Obviously, " $+$ " was chosen to implement the *add* operation. We could read the part " $i + j$ " as "add the value of j to the value of i", thus at the ADT level this results in

{ Precondition: Let  $i = n_1$  and  $j = n_2$  with  $n_1, n_2 \in \text{Integer}$ } i.add(j) { Postcondition:  $i = n_1$  and  $j = n_2$  }

The postcondition ensures that i and j do not change their values. Please recall the specification of add. It says that a new Integer is created of which the

### $4.2$ . CLASS

value is the sum. Consequently, we must provide a mechanism to access this new instance. We do this with the set operation applied on instance k:

```
{ Precondition: Let k = n where n \in \text{Integer}}
k.set(i.add(i)){ Postcondition: k = i + j }
```
As you can see, some programming languages choose a representation which almost equals the mathematical formulation used in the pre- and postconditions. This makes it sometimes difficult to not mix up both levels.

#### Class  $4.2$

A class is an actual representation of an ADT. It therefore provides implementation details for the used data structure and operations. We play with the ADT Integer and design our own class for it:

```
class Integer {
attributes:
  int i
  setValue(int n)
  Integer addValue(Integer j)
}
```
In the example above as well as in examples which follow we use a notation which is not programming language specific. In this notation class  $\{\ldots\}$  denotes the definition of a class. Enclosed in the curly brackets are two sections attributes: and methods: which define the implementation of the data structure and operations of the corresponding ADT. Again we distinguish the two levels with different terms: At the implementation level we speak of "attributes" which are elements of the data structure at the ADT level. The same applies to "methods" which are the implementation of the ADT operations.

In our example, the data structure consists of only one element: a signed sequence of digits. The corresponding attribute is an ordinary integer of a programming language to two only define two methods set value() and add value() and representing the two operations set and add.

Definition 4.2.1 (Class) A class is the implementation of an abstract data type  $(ADT)$ . It defines attributes and methods which implement the data structure and operations of the ADT, respectively.

Instances of classes are called *objects*. Consequently, classes define properties and behaviour of sets of objects.

 $1$ You might ask, why we should declare an Integer class if there is already an integer type available. We come back to this when we talk about inheritance.

## 4.3 Ob ject

Recall the employee example of chapter 3. We have talked of *instances of*  $abstract$  employees. These instances are actual "examples" of an abstract employee, hence, they contain actual values to represent a particular employee. We call these instances objects.

Objects are uniquely identifiable by a *name*. Therefore you could have two distinguishable objects with the same set of values. This is similar to "traditional" programming languages where you could have, say two integers  $i$  and j both of which equal to  $2$ ". Please notice the use of  $\tilde{I}$ " and  $\tilde{I}$ " in the last sentence to name the two integers. We refer to the set of values at a particular time as the state of the object.

Definition 4.3.1 (Object) An object is an instance of a class. It can be uniquely identified by its name and it defines a state which is represented by the values of its attributes at a particular time.

The state of the object changes according to the methods which are applied to it. We refer to these possible sequence of state changes as the behaviour of the object:

**Definition 4.3.2 (Behaviour)** The behaviour of an object is defined by the set of methods which can be applied on it.

We now have two main concepts of object-orientation introduced, class and object. Object-oriented programming is therefore the implementation of abstract data types or, in more simple words, the writing of classes. At runtime instances of these classes, the objects, achieve the goal of the program by changing their states. Consequently, you can think of your running program as a collection of objects. The question arises of how these objects interact? We therefore introduce the concept of a message in the next section.

#### 4.4 Message

A running program is a pool of objects where objects are created, destroyed and interacting. This interacting is based on messages which are sent from one object to another asking the recipient to apply a method on itself. To give you an understanding of this communication, let's come back to the class Integer presented in section 4.2. In our pseudo programming language we could create new objects and invoke methods on them. For example, we could use

```
Integer i; /* Define a new integer object */
i.setValue(1); /* Set its value to 1 */
```
to express the fact, that the integer object  $i$  should set its value to 1. This is the message "Apply method setValue with argument 1 on yourself." sent to object *i*. We notate the sending of a message with  $\cdot$ .". This notation is also

used in C++; other object-oriented languages might use other notations, for example " $>$ ".

Sending a message asking an object to apply a method is similar to a procedure call in "traditional" programming languages. However, in objectorientation there is a view of autonomous objects which communicate with each other by exchanging messages. Objects react when they receive messages by applying methods on themselves. They also may deny the execution of a method, for example if the calling object is not allowed to execute the requested method.

In our example, the message and the method which should be applied once the message is received have the same name: We send "setValue with argument"  $1"$  to object *i* which applies "setValue(1)".

Definition 4.4.1 (Message) A message is a request to an object to invoke one of its methods. A message therefore contains

- $\bullet$  the  $\bf{n}$ ame of the method and
- $\bullet$  the  $\arguments$  of the method.

Consequently, invocation of a method is just a reaction caused by receipt of a message. This is only possible, if the method is actually known to the object.

Definition 4.4.2 (Method) A method is associated with a class. An object invokes methods as a reaction to receipt of a message.

## 4.5 Summary

To view a program as a collection of interacting objects is a fundamental principle in object-oriented programming. Objects in this collection react upon receipt of messages, changing their state according to invocation of methods which might cause other messages sent to other objects. This is illustrated in Figure 4.1.

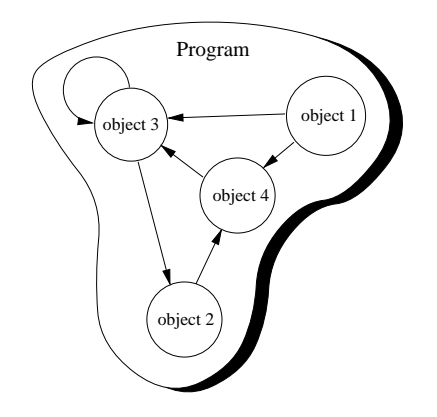

Figure 4.1: A program consisting of four objects.

In this figure, the program consists of only four objects. These objects send messages to each other, as indicated by the arrowed lines. Note that the third object sends itself a message.

How does this view help us developing software? To answer this question let's recall how we have developed software for procedural programming languages. The first step was to divide the problem into smaller manageable pieces. Typically these pieces were oriented to the procedures which were taken place to solve the problem, rather than the involved data.

As an example consider your computer. Especially, how a character appears on the screen when you type a key. In a procedural environment you write down the several steps necessary to bring a character on the screen:

- 1. wait, until a key is pressed.
- 2. get key value
- 3. write key value at current cursor position
- 4. advance cursor position

You do not distinguish entities with well-defined properties and well-known behaviour. In an object-oriented environment you would distinguish the interacting objects key and screen. Once a key receive a message that it should change its state to be pressed, its corresponding object sends a message to the screen object. This message requests the screen object to display the associated key

#### **Excercises** 4.6

- 1. Class.
	- (a) What distinguishes a class from an ADT?
	- (b) Design a class for the ADT Complex. What representations do you choose for the ADT operations? Why?
- 2. Interacting objects. Have a look to your tasks of your day life. Choose one which does not involve too many steps (for example, watching TV, cooking a meal, etc.). Describe this task in procedural and object-oriented form. Try to begin viewing the world to consist of objects.
- 3. Object view. Regarding the last excercise, what problems do you encounter?
- 4. Messages.
	- (a) Why do we talk about "messages" rather than "procedure calls"?
	- (b) Name a few messages which make sense in the Internet environment. (You must therefore identify objects.)
	- (c) Why makes the term \message" more sense in the environment of the last excercise, than the term "procedure call"?

## Chapter 5

# More Object-Oriented **Concepts**

Peter Muller Globewide Network Academy (GNA) pmuel ler@uu-gna.mit.edu

Whereas the previous lecture introduces the fundamental concepts of objectoriented programming, this lecture presents more details about the objectoriented idea. This section is mainly adopted from  $|2|^+$ .

## 5.1 Relationships

In excercise 3.6.5 you already investigate relationships between abstract data types and instances and describe them in your own words. Let's go in more detail here.

## A-Kind-Of relationship

Consider you have to write a drawing program. This program would allow drawing of various objects such as points, circles, rectangles, triangles and many more. For each object you provide a *class* definition. For example, the point class just defines a point by its coordinates:

```
class Point {
attributes:
  int x, y
methods:
```
<sup>&</sup>lt;sup>1</sup>This book is only available in German. However, since this is one of the best books about ob ject-oriented programming I know of, I decided to cite it here.

```
setX(int newX)
  getX()
  setY(int newY)
 getY()
ł
```
You continue defining classes of your drawing program with a class to describe circles. A circle defines a center point and a radius:

```
class Circle {
attributes:
  int x, y,
      radius
methods:
  setX(int newX)
  getX()
  setY(int newY)
  getY()
  setRadius(newRadius)
  getRadius()
ł.
}
```
Comparing both class definitions we can observe the following:

- $\bullet$  Both classes have two data elements  $x$  and  $y$ . In the class  $Point$  these elements describe the position of the point, in the case of class Circle they describe the circle's center. Thus,  $x$  and  $y$  have the same meaning in both classes: They describe the position of their associated object by defining a point.
- $\bullet\,$  Both classes offer the same set of methods to get and set the value of the  $\,$ two data elements x and y.
- $\bullet$  Class Circle "adds" a new data element *radius* and corresponding access methods.

Knowing the properties of class Point we can describe a circle as a point plus a radius and methods to access it. Thus, a circle is "a-kind-of" point. However, a circle is somewhat more "specialized". We illustrate this graphically as shown in Figure 5.1.

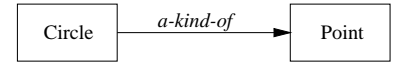

Figure 5.1: Illustration of "a-kind-of" relationship.

In this and the following figures, classes are drawn using rectangles. Their name always starts with an uppercase letter. The arrowed line indicates the direction of the relation, hence, it is to be read as "Circle is a-kind-of Point."

28

}
## Is-A relationship

The previous relationship is used at the class level to describe relationships between two similar classes. If we create objects of two such classes we refer to their relationship as an "is-a" relationship.

Since the class *Circle* is a kind of class *Point*, an instance of *Circle*, say  $\emph{active}$ , is a  $\emph{point}$ . Consequently, each circle behaves like a point. For example, you can move points in  $x$  direction by altering the value of  $x$ . Similarly, you move circles in this direction by altering their  $x$  value.

Figure 5.2 illustrates this relationship. In this and the following figures, objects are drawn using rectangles with round corners. Their name only consists of lowercase letters.

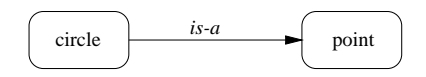

Figure 5.2: Illustration of "is-a" relationship.

## Part-Of relationship

You sometimes need to be able to build objects by combining them out of others. You already know this from procedural programming, where you have the structure or record construct to put data of various types together.

Let's come back to our drawing program. You already have created several classes for the available figures. Now you decide that you want to have a special figure which represents your own logo which consists of a circle and a triangle. (Let's assume, that you already have dened a class Triangle.) Thus, your logo consists of two parts or the circle and triangle are part-of your logo:

```
class Logo {
attributes:
  Circle circle
  Triangle triangle
methods:
  set(Point where)
\mathbf{r}}
```
We illustrate this in Figure 5.3.

## Has-A relationship

This relationship is just the inverse version of the part-of relationship. Therefore we can easily add this relationship to the part-of illustration by adding arrows in the other direction (Figure 5.4).

 $2$ We use lowercase letters when we talk at the object level.

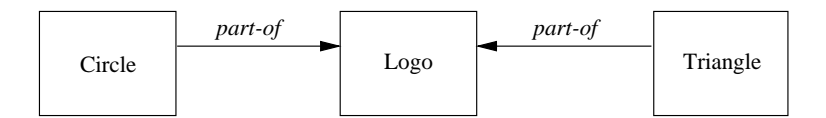

Figure 5.3: Illustration of \part-of" relationship.

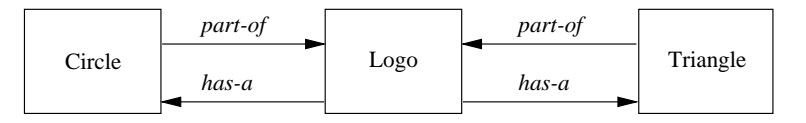

Figure 5.4: Illustration of "has-a" relationship.

#### **Inheritance**  $5.2$

}

With inheritance we are able to make use of the a-kind-of and is-a relationship. As described there, classes which are a-kind-of another class share properties of the latter. In our point and circle example, we can define a circle which *inherits* from point:

```
class Circle inherits from Point {
attributes:
  int radius
methods:
  setRadius(int newRadius)
  setRadius(int newRadius)
  getRadius()
```
Class Circle inherits all data elements and methods from point. There is no need to define them twice: We just use already existing and well-known data and method definitions.

On the object level we are now able to use a circle just as we would use a point, because a circle is-a point. For example, we can define a circle object and set its center point coordinates:

```
acircle.setX(1) /* Inherited from Point */
acircle.setY(2)
acircle.setRadius(3) /* Added by Circle */
```
"Is-a" also implies, that we can use a circle everywhere where a point is expected. For example, you can write a function or method, say  $move(),$  which should move a point in  $x$  direction:

```
move(Point apoint, int deltax) {
  apoint.setX(apoint.getX() + deltax)
}
```
30

As a circle inherits from a point, you can use this function with a circle argument to move its center point and, hence, the whole circle:

```
Circle acircle
  \sim \simmove(acircle, 10) /* Move circle by moving */
                     /* its center point */
```
Let's try to formalize the term "inheritance":

Definition 5.2.1 (Inheritance) Inheritance is the mechanism which allows a class  $A$  to inherit properties of a class  $B$ . We say "A inherits from  $B$ ". Objects of class A thus have access to attributes and methods of class B without the need to redefine them.

The following definition defines two terms with which we are able to refer to participating classes when they use inheritance.

**Definition 5.2.2 (Superclass/Subclass)** If class A inherits from class B, then  $B$  is called superclass of  $A$ . A is called subclass of  $B$ .

Objects of a subclass can be used where objects of the corresponding superclass are expected. This is due to the fact that objects of the subclass share the same behaviour as objects of the superclass.

In the literature you may also find other terms for "superclass" and "subclass". Superclasses are also called parent classes. Subclasses may also be called child classes or just derived classes.

Of course, you can again inherit from a subclass, making this class the superclass of the new subclass. This leads to a hierarchy of superclass/subclass relationships. If you draw this hierarchy you get an inheritance graph.

A common drawing scheme is to use arrowed lines to indicate the inheritance relationship between two classes or objects. In our examples we have used \inherits-from". Consequently, the arrowed line starts from the subclass towards the superclass as illustrated in Figure 5.5.

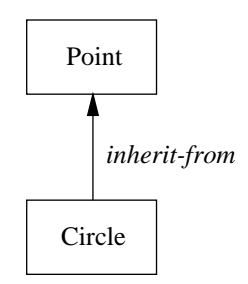

Figure 5.5: A simple inheritance graph.

In the literature you also find illustrations where the arrowed lines are used just the other way around. The direction in which the arrowed line is used, depends on how the corresponding author has decided to understand it.

Anyway, within this tutorial, the arrowed line is always directed towards the superclass.

In the following sections an unmarked arrowed line indicates \inherit-from".

#### $5.3$ 5.3 Multiple Inheritance

One important object-oriented mechanism is multiple inheritance. Multiple inheritance does not mean that multiple subclasses share the same superclass. It also does not mean that a subclass can inherit from a class which itself is a

Multiple inheritance means that one subclass can have more than one superclass. This enables the subclass to inherit properties of more than one superclass and to "merge" their properties.

As an example consider again our drawing program. Suppose we already have a class String which allows convenient handling of text. For example, it might have a method to append other text. In our program we would like to use this class to add text to the possible drawing objects. It would be nice to also use already existing routines such as  $move()$  to move the text around. Consequently, it makes sense to let a drawable text have a point which defines its location within the drawing area. Therefore we derive a new class  $DrawableString$  which inherits properties from *Point* and *String* as illustrated in Figure 5.6.

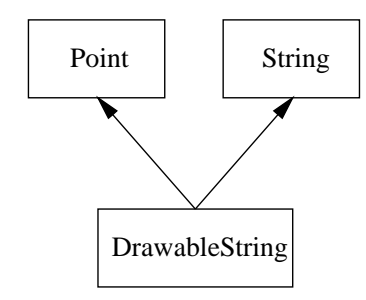

Figure 5.6: Derive a drawable string which inherits properties of *Point* and String.

In our pseudo language we write this by simply separating the multiple superclasses by comma:

class DrawableString inherits from Point, String { attributes:

```
/* All inherited from superclasses */
```
 $m$  $A$ ,  $n$  $A$ ,  $n$ 

32

```
/* All inherited from superclasses */
```
We can use objects of class DrawableString like both points and strings. Because a drawablestring is-a point we can move them around

```
DrawableString dstring
\mathbf{1}move(dstring, 10)
...
```
}

Since it is a *string*, we can append other text to them:

```
dstring.append("The red brown fox ...")
```
Now it's time for the definition of multiple inheritance:

Definition 5.3.1 (Multiple Inheritance) If class A inherits from more than one class, ie. A inherits from  $B_1$ ,  $B_2$ , ...,  $B_n$ , we speak of multiple inheritance. This may introduce naming conflicts in  $A$  if at least two of its superclasses define properties with the same name.

The above definition introduce *naming conflicts* which occur if more than one superclass of a subclass use the same name for either attributes or methods. For an example, let's assume, that class  $String$  defines a method  $setX()$  which sets te string to a sequence of  $\Lambda$  characters". The question arises, what should be inherited by DrawableString? The Point, String version or none of them?

These conflicts can be solved in at least two ways:

- $\bullet$  lhe order in which the superclasses are provided define which property will be accessible by the conflict causing name. Others will be "hidden".
- $\bullet$  The subclass must resolve the conflict by providing a property with the  $\phantom{a}$ name and by defining how to use the ones from its superclasses.

The first solution is not very convenient as it introduces implizit consequences depending on the order in which classes inherit from each other. For the second case, subclasses must explicitly redene properties which are involved in a naming conflict.

A special type of naming conflict is introduced if a class  $D$  multiply inherits from superclasses  $B$  and  $C$  which themselves are derived from one superclass  $A$ . This leads to an inheritance graph as shown in Figure 5.7.

The question arises what properties class  $D$  actually inherits from its superclasses B and C. Some existing programming languages solve this special inheritance graph by deriving D with

<sup>3</sup>Don't argue whether such a method makes really sense or not. It is just introduced for illustrating purposes.

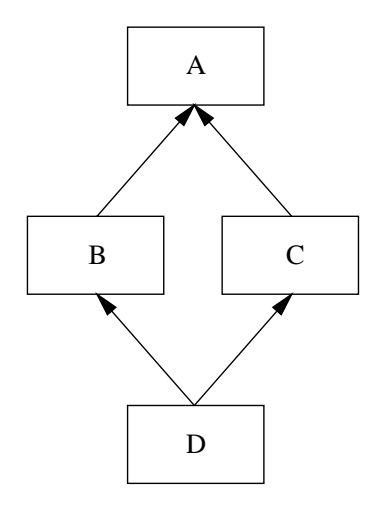

Figure 5.7: A name conflict introduced by a shared superclass of superclasses used with multiple inheritance.

- $\bullet$  the properties of  $A$  plus  $\hspace{0.1mm}$
- $\bullet$  the properties of  $B$  and  $C$  without the properties they have inherited from A.

Consequently,  $D$  cannot introduce naming conflicts with names of class  $A$ . However, if  $B$  and  $C$  add properties with the same name,  $D$  runs in a naming conflict.

Another possible solution is, that  $D$  inherits from both inheritance paths. In this solution,  $D$  owns two copies of the properties of  $A$ : one is inherited by  $B$  and one by  $C$ .

Although multiple inheritance is a powerful object-oriented mechanism the problems introduced with naming conflicts have lead several authors to "doom" it. As the result of multiple inheritance can always be achieved by using (simple) inheritance some object-oriented languages even don't allow its use. However, carefully used, under some conditions multiple inheritance provides an efficient and elegant way of formulating things.

#### **Abstract Classes**  $5.4$

With inheritance we are able to force a subclass to offer the same properties like their superclasses. Consequently, objects of a subclass behave like objects of their superclasses.

Sometimes it make sense to only describe the properties of a set of objects without knowing the actual behaviour beforehand. In our drawing program example, each object should provide a method to draw itself on the drawing area. However, the necessary steps to draw an objects depends on its represented shape. For example, the drawing routine of a circle is different from the drawing

### 5.4. ABSTRACT CLASSES

routine of a rectangle.

Let's call the drawing method  $print()$ . To force every drawable object to include such method, we define a class  $DrawableObject$  from which every other class in our example inherits general properties of drawable objects:

```
abstract class DrawableObject {
attributes:
methods:
 print()
}
```
We introduce the new keyword abstract here. It is used to express the fact that derived classes must "redefine" the properties to fulfill the desired functionality. Thus from the abstract class' point of view, the properties are only *specified* but not fully *defined*. The full definition including the semantics of the properties must be provided by derived classes.

Now, every class in our drawing program example inherits properties from the general drawable object class. Therefore, class Point changes to:

```
class Point inherits from DrawableObject {
attributes:
 int x, y
 setX(int newX)
 getX()
 setY(int newY)
 getY()
 print() /* Redefine for Point */
}
```
We are now able to force every drawable object to have a method called print which should provide functionality to draw the object within the drawing area. The superclass of all drawable objects, class DrawableObject, does not provide any functionality for drawing itself. It is not intended to create objects from it. This class rather specifies properties which must be defined by every derived class. We refer to this special type of classes as abstract classes:

Definition 5.4.1 (Abstract Class) A class A is called abstract class if it is only used as a superclass for other classes. Class  $A$  only specifies properties. It is not used to create objects. Derived classes must define the properties of  $A$ .

Abstract classes allow us to structure our inheritance graph. However, we actually don't want to create objects from them: we only want to express common characteristics of a set of classes

## 5.5 Excercises

- 1. Inheritance. Consider the drawing program example again.
	- (a) Define class Rectangle by inheriting from class  $Point$ . The point should indicate the upper left corner of the rectangle. What are your class attributes? What additional methods do you introduce?
	- (b) All current examples are based on a two-dimensional view. You now want to introduce 3D objects such as spheres, cubes or cuboids. Design a class Sphere by using a class 3D-Point. Specify the role of the point in a sphere. What relationship do you use between class  $Point$ and 3D-Point?
	- (c) What functionality does  $move()$  provide for 3D objects? Be as precise as you can.
	- (d) Draw the inheritance graph including the following classes DrawableObject, Point, Circle, Rectangle, 3D-Point and Sphere.
	- (e) Have a look at the inheritance graph of Figure 5.8.

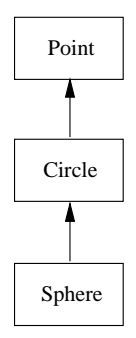

Figure 5.8: Alternative inheritance graph for class Sphere.

A corresponding definition might look like this:

```
class Sphere inherits from Circle {
attributes:
 int z /* Add third dimension */
methods:
 setZ(int newZ)
 getZ()
}
```
Give reasons for advantages/disadvantages of this alternative.

2. Multiple inheritance. Compare the inheritance graph shown in Figure 5.9 with that of Figure 5.7. Here, we illustrate that  $B$  and  $C$  have each their own copy of A.

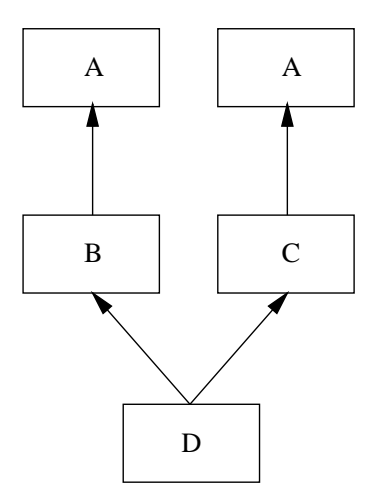

Figure 5.9: Illustration of the second multiple inheritance semantics.

What naming conflicts can occur? Try to define cases by playing with simple example classes.

## Chapter 6

# Even More Object-Oriented **Concepts**

Peter Muller Globewide Network Academy (GNA) pmuel ler@uu-gna.mit.edu

We continue with our tour through the world of object-oriented concepts by presenting a short introduction to static versus dynamic binding. With this, we can introduce polymorphism as a mechanism which let objects gure out what to do at runtime. But first, here is a brief overview about generic types.

## 6.1 Generic Types

We already know generic types from chapter 3 when we have talked about generic abstract data types. When defining a class, we actually define a user  $defined\ type.$  Some of these types can operate on other types. For example, there could be lists of apples, list of cars, lists of complex numbers of even lists of lists.

At the time, when we write down a class definition, we must be able to say that this class should define a generic type. However, we don't know with which types the class will be used. Consequently, we must be able to define the class with help of a "placeholder" to which we refer as if it is the type on which the class operates. Thus, the class definition provides us with a *template* of an actual class. The actual class definition is created once we declare a particular object. Let's exemplify this with the following example. Suppose, you want to define a list class which should be a generic type. Thus, it should be possible to declare list objects for apples, cars or any other type.

```
template class List for T {
  attributes:
```

```
... /* Data structure needed to implement */
              /* the list */
 methods:
    append(T element)
    T getFirst()
    T getNext()
    bool more()
}
```
The above template class  $List$  looks like any other class definition. However, the first line declares List to be a template for various types. The identifier  $T$ is used as a placeholder for an actual type. For example, append() takes one element as an argument. The type of this element will be the data type with which an actual list object is created. For example, we can declare a list object for apples<sup>1</sup> :

```
List for Apple appleList
Apple anApple,
      anotherApple
appleList.append(anotherApple)
appleList.append(anApple)
```
The first line declares  $appleList$  to be a list for apples. At this time, the compiler uses the template definition, substitutes every occurrence of  $T$  with  $Apple$  and creates an actual class definition for it. This leads to a class definition similar to the one that follows:

```
class List {
class class control control of the control of the control of the control of the control of the control of the control of the control of the control of the control of the control of the control of the control of the control
    attributes:
                              /* Data structure needed to implement */\ldots/* the list */methods:
         append(Apple element)
        Apple getFirst()
        Apple getNext()
        bool more()
}
```
This is not exactly, what the compiler generates. The compiler must ensure that we can create multiple lists for different types at any time. For example, if we need another list for, say pears, we can write:

```
List for Apple appleList
List for Pear pearList
```

```
...
```
<sup>&</sup>lt;sup>1</sup>Of course, there must be a definition for the type  $\it Apple$ .

In both cases the compiler generates an actual class definition. The reason why both do not conflict by their name is that the compiler generates unique names. However, since this is not viewable to us, we don't go in more detail here. In any case, if you declare just another list of apples, the compiler can figure out if there already is an actual class definition and use it or if it has to be created. Thus,

List for Apple aList List for Apple anotherList

will create the actual class definition for  $aList$  and will reuse it for anotherList. Consequently, both are of the same type. We summarize this in the following definition:

**Definition 6.1.1 (Template Class)** If a class A is parameterized with a data type  $B$ ,  $A$  is called **template class**. Once an object of  $A$  is created,  $B$  is replaced by an actual data type. This allows the definition of an actual class based on the template specied for A and the actual data type.

We are able to define template classes with more than one parameter. For example, *directories* are collections of objects where each object can be referenced by a key. Of course, a directory should be able to store any type of object. But there are also various possibilities for keys. For instance, they might be strings or numbers. Consequently, we would define a template class Directory which is based on two type parameters, one for the key and one for the stored objects.

#### 6.2 Static and Dynamic Binding

In strongly typed programming languages you typically have to declare variables prior to their use. This also implies the variable's *definition* where the compiler reserves space for the variable. For example, in Pascal an expression like

```
var i : integer;
```
declares variable *i* to be of type *integer*. Additionally, it defines enough memory space to hold an integer value.

With the declaration we bind the name i to the type integer. This binding is true within the scope in which  $i$  is declared. This enables the compiler to check at compilation time for type consistency. For example, the following assignment will result in a type mismatch error when you try to compile it:

```
var i : integer;
\mathbf{1}i := 'string';
```
We call this particular type of binding "static" because it is fixed at compile time.

Definition 6.2.1 (Static Binding) If the type  $T$  of a variable is explicitly associated with its name  $N$  by declaration, we say, that  $N$  is statically bound to  $T$ . The association process is called static binding.

There exist programming languages which are not using explicitly typed variables. For example, some languages allow to introduce variables once they are needed:

... /\* No appearance of i \*/  $i := 123$  /\* Creation of i as an integer \*/

The type of  $i$  is known as soon as its value is set. In this case,  $i$  is of type integer since we have assigned a whole number to it. Thus, because the content of  $i$  is a whole number, the type of  $i$  is integer.

**Definition 6.2.2 (Dynamic Binding)** If the type  $T$  of a variable with name N is implicitly associated by its content, we say, that N is dynamically bound to  $T$ . The association process is called dynamic binding.

Both bindings differ in the time when the type is bound to the variable. Consider the following example which is only possible with dynamic binding:

```
if somecondition() == TRUE then
 n := 123else
 n := 'abc'endif
```
The type of n after the **if** statement depends on the evaluation of *somecon* $dition()$ . If it is TRUE, *n* is of type integer whereas in the other case it is of type string.

#### 6.3 Polymorphism

Polymorphism allows an entity (for example, variable, function or object) to take a variety of representations. Therefore we have to distinguish different types of polymorphism which will be outlined here.

The first type is similar to the concept of dynamic binding. Here, the type of a variable depends on its content. Thus, its type depends on the content at a specific time:

```
v := 123 /* v is integer */
... /* use v as integer */
v := 'abc' /* v "switches" to string */
\dots /* use v as string */
```
42

Definition 6.3.1 (Polymorphism  $(1)$ ) The concept of dynamic binding allows a variable to take different types dependent on the content at a particular  $time$ . This ability of a variable is called polymorphism.

Another type of polymorphism can be defined for functions. For example, suppose you want to define a function  $isNull()$  which returns TRUE if its argument is 0 (zero) and FALSE otherwise. For integer numbers this is easy:

```
boolean isNull(int i) {
 if (i == 0) then
   return TRUE
  else
    return FALSE
  endif
}
```
However, if we want to check this for real numbers, we should use another comparison due to the precision problem:

```
boolean isNull(real r) {
 if (r < 0.01 and r > -0.99) then
   return TRUE
  else
   return FALSE
  endif
}
```
In both cases we want the function to have the name  $isNull$ . In programming languages without polymorphism for functions we cannot declare these two functions: The name is Null would be doubly defined. However, if the language would take the parameters of the function into account it would work. Thus, functions (or methods) are uniquely identified by:

- $\bullet$  the  $name$  of the function (or method) and
- $\bullet$  the *types* of its *parameter list.*

Since the parameter list of both *isNull* functions differ, the compiler is able to figure out the correct function call by using the actual types of the arguments:

```
var i : integer
var r : real
i = 0r = 0.0...
if (i sNull(i)) then ... /* Use isNull(int) */
if (isNull(r)) then ... /* Use isNull(real) */
```
Definition 6.3.2 (Polymorphism  $(2)$ ) If a function (or method) is defined by the combination of

- $\bullet$  its name and
- $\bullet$  the list of types of its parameters  $\hspace{0.1mm}$

### we speak of polymorphism.

This type of polymorphism allows us to reuse the same name for functions (or methods) as long as the parameter list differs. Sometimes this type of polymorphism is called overloading.

The last type of polymorphism allows an object to choose correct methods. Consider the function  $move()$  again, which takes an object of class  $Point$  as its argument. We have used this function with any object of derived classes, because the is-a relation holds.

Now consider a function  $display()$  which should be used to display drawable objects. The declaration of this function might look like this:

```
display(DrawableObject o) {
  ...
  o.print()
  ...
}
```
We would like to use this function with objects of classes derived from  $Draw$ ableObject:

```
Circle acircle
Point apoint
Rectangle arectangle
display(apoint) /* Should invoke apoint.print() */
display(acircle) /* Should invoke acircle.print() */
display(arectangle) /* Should invoke arectangle.print() */
```
The actual method should be defined by the *content* of the object  $o$  of function display(). Since this is somewhat complicated, here is a more abstract example:

```
class Base {
attributes:
methods:
  virtual foo()
  bar()
\mathcal{L}}
class Derived inherits from Base {
```

```
attributes:
methods:
  virtual foo()
  bar()\sim \sim \sim \sim\mathbf{r}}
demo(Base o) {
  o.foo()
  o.bar()\sim\mathcal{F}}
Base abase
Derived aderived
```

```
demo(abase)
demo(aderived)
```
In this example we define two classes  $Base$  and  $Derive$ . Each class defines two methods  $foo()$  and  $bar()$ . The first method is defined as virtual. This means that if this method is invoked its definition should be evaluated by the content of the object.

We then define a function  $demo()$  which takes a *Base* object as its argument. Consequently, we can use this function with objects of class Derived as the is-a relation holds. We call this function with a Base object and a Derived object, respectively.

Suppose, that  $foo()$  and  $bar()$  are defined to just print out their name and the class in which they are defined. Then the output is as follows:

```
foo() of Base called.
 footballed. The Base called the Base called the Base called the Base called the Base called the Base called the Base called the Base called the Base called the Base called the Base called the Base called the Base called th
bar() of Base called.
 bar () of Base called the Base called the Base called the Base called the Base called the Base called the Base called the Base called the Base called the Base called the Base called the Base called the Base called the Base
foo() of Derived called.
bar() of Base called.
```
Why is this so? Let's see what happens. The first call to  $demo()$  uses a  $Base$ object. Thus, the function's argument is "filled" with an object of class  $Base$ . When it is time to invoke method  $foo()$  it's actual functionality is chosen based on the current content of the corresponding object  $o$ . This time, it is a  $Base$ object. Consequently,  $foo()$  as defined in class Base is called.

The call to  $bar()$  is not subject to this content resolution. It is not marked as virtual. Consequently,  $bar()$  is called in the scope of class Base.

The second call to  $demo()$  takes a *Derived* object as its argument. Thus, the argument  $o$  is filled with a  $Derived$  object. However,  $o$  itself just represents the Base part of the provided object aderived.

Now, the call to  $foo()$  is evaluated by examining the content of  $o$ , hence, it is called within the scope of *Derived*. On the other hand,  $bar()$  is still evaluated within the scope of Base.

Definition 6.3.3 (Polymorphism (3)) Objects of superclasses can be filled with objects of their subclasses. Operators and methods of subclasses can be  $defined to be evaluated in two contexts:$ 

- 1. Based on object type, leading to an evaluation within the scope of the superclass.
- 2. Based on object content, leading to an evaluation within the scope of the contained subclass.

The second type is called polymorphism.

## Chapter 7

# Introduction to C++

Globewide Network Academy (GNA) pmuel ler@uu-gna.mit.edu

This section is the first part of the introduction to  $C_{++}$ . Here we focus on C from which  $C++$  was adopted.  $C++$  extends the C programming language with strong typing, some features and  $-$  most importantly  $-$  object-oriented concepts.

## 7.1 The C Programming Language

Developed in the late 1970s, C gained an huge success due to the development of Unix which was almost entirely written in this language [4]. In contrast to other high level languages, C was written from programmers for programmers. Thus it allows sometimes, say, weird things which in other languages such as Pascal are forbidden due to its bad influence on programming style. Anyway, when used with some discipline, C is as good a language as any other.

The comment in C is enclosed in /\* ... \*/. Comments cannot be nested.

## 7.1.1 Data Types

Table 7.1 describes the built-in data types of C. The specified Size is measured in bytes on a 386 PC running Linux 1.2.13. The provided Domain is based on the Size value. You can obtain information about the size of a data type with the sizeof operator.

Variables of these types are defined simply by preceeding the name with the type:

```
int an_int;
float a_float;
long long a_very_long_integer;
```

| Type                     | Description                           | Size           | Domain                       |
|--------------------------|---------------------------------------|----------------|------------------------------|
| $_{\rm char}$            | Signed charac-                        | $\mathbf{1}$   | $-128.127$                   |
|                          | ter/byte. Char-                       |                |                              |
|                          | acters are<br>$en-$                   |                |                              |
|                          | closed in single                      |                |                              |
|                          | quotes.                               |                |                              |
| double                   | Double preci-                         | 8              | ca. $10^{-308}$ . $10^{308}$ |
|                          | sion number                           |                |                              |
| int                      | Signed integer                        | $\overline{4}$ | $-2^{31} \cdot 2^{31} - 1$   |
| float                    | Floating point                        | $\overline{4}$ | ca. $10^{-38}$ . $10^{38}$   |
|                          | number                                |                |                              |
| long(int)                | Signed<br>$\lceil \text{long} \rceil$ | $\overline{4}$ | $-2^{31} \cdot 2^{31} - 1$   |
|                          | integer                               |                |                              |
| long long (int)          | $\overline{\mathrm{Signal}}$<br>very  | 8              | $-2^{63} \cdot 2^{63} - 1$   |
|                          | long integer                          |                |                              |
| short (int)              | Short integer                         | $\overline{2}$ | $-2^{15} \cdot 2^{15} - 1$   |
| unsigned char            | Unsigned                              | $\mathbf{1}$   | 0.255                        |
|                          | character/byte                        |                |                              |
| unsigned (int)           | Unsigned                              | $\overline{4}$ | $0.2^{32} - 1$               |
|                          | integer                               |                |                              |
| unsigned long (int)      | Unsigned long                         | 4              | $0.2^{32} - 1$               |
|                          | integer                               |                |                              |
| unsigned long long (int) | Unsigned<br>very                      | $\overline{8}$ | $0.2^{64} - 1$               |
|                          | long integer                          |                |                              |
| unsigned short (int)     | Unsigned short                        | $\overline{2}$ | $0.2^{16} - 1$               |
|                          | integer                               |                |                              |

Table 7.1: Built-in types.

With struct you can combine several different types together. In other languages this is sometimes called a record:

```
struct date_s {
  int day, month, year;
} aDate;
```
The above *definition* of aDate is also the *declaration* of a structure called date\_s. We can define other variables of this type by referencing the sturcture by name:

struct date\_s anotherDate;

We do not have to name structures. If we omit the name, we just cannot reuse it. However, if we name a structure, we can just *declare* it without defining a variable:

```
struct time_s {
  int hour, minute, second;
};
```
We are able to use this structure as shown for anotherDate. This is very similar to a type definition known in other languages where a type is declared prior to the *definition* of a variable of this type.

Variables must be defined prior to their use. These definitions must occur before any statement, thus they form the topmost part within a statement block.

#### $7.1.2$ **Statements**

C defines all usual flow control statements. Statements are terminated by a semicolon  $\cdot$ .". We can group multiple statements into blocks by enclosing them in curly brackets. Within each block, we can define new variables:

```
{
 int i; /* Define a global i */
 i = 1:
            /* Assign i the value 0 */{ /* Begin new block */
   int i; /* Define a local i */
   i = 2; /* Set its value to 2 */
 } /* Close block */
 /* Here i is again 1 from the outer block */
\mathbf{r}}
```
Table 7.2 lists all flow control statements:

The for statement is the only statement which really differs from for statements known from other languages. All other statements more or less only differ in their syntax. What follows are two blocks which are totally equal in their functionality. One uses the while loop the other the for variant:

```
{
 int ix, sum;
 sum = 0;
 ix = 0; /* initialization */while (ix < 10) { /* condition */
   sum = sum + 1;
   ix = ix + 1; /* step */
 }
\mathbf{r}}
{
 int ix, sum;
 sum = 0;
 for (ix = 0; ix < 10; ix = ix + 1)
   sum = sum + 1;
}
```

| <b>Statement</b>               | Description                                        |
|--------------------------------|----------------------------------------------------|
| break;                         | Leave current block. Also used to leave            |
|                                | case statement in switch.                          |
| continue;                      | Only used in loops to continue with next           |
|                                | loop immediately.                                  |
| do                             | Execute stmt as long as expr is TRUE.              |
| stmt                           |                                                    |
| while $(expr)$ ;               |                                                    |
| for $([expr]; [expr]; [expr])$ | This is an abbreviation for a while loop           |
| stmt                           | where the first $expr$ is the initialization,      |
|                                | the second <i>expr</i> is the condition and the    |
|                                | third <i>expr</i> is the step.                     |
| goto label;                    | Jumps to position indicated by label.              |
|                                | The destination is label followed by               |
|                                | $\text{colon}$ ".".                                |
| if $(exp) \,$ stmt [else stmt] | IF-THEN-ELSE in C notation                         |
| return $[expr]$ ;              | Return from function. If function re-              |
|                                | turns <b>void return</b> should be used with-      |
|                                | out additional argument. Otherwise the             |
|                                | value of <i>expr</i> is returned.                  |
| switch $(expr)$ {              | After evaluation of <i>exprits</i> value is com-   |
| case const-expr: stmts         | pared with the case clauses. Execution             |
| case const-expr: stmts         | continues at the one that matches. BE-             |
|                                | WARE: You must use break to leave                  |
| $[default: \;stmts]$           | the switch if you don't want execution             |
|                                | of following case clauses! If no case              |
|                                | clause matches and default clause ex-              |
|                                | ists, its statements are executed.                 |
| while $(expr)$ stmt            | Repeat <i>stmt</i> as long as <i>expr</i> is TRUE. |

To understand this, you have to know, that an assignment is an expression.

## 7.1.3 Expressions and Operators

In C almost everything is an expression. For example, the assignment statement " $\equiv$ " returns the value of its righthand operand. As a "side effect" it also sets the value of the lefthand operand. Thus,

 $ix = 12;$ 

sets the value of  $ix$  to 12 (assuming that  $ix$  has an appropriate type). Now that the assignment is also an expression, we can combine several of them; for example:

 $kx = jx = ix = 12;$ 

What happens? The first assignment assigns  $kx$  the value of its righthand side. This is the value of the assignment to  $j\bar{x}$ . But this is the value of the assignment to ix. The value of this latter is 12 which is returned to jx which is returned to kx. Thus we have expressed

```
ix = 12;jx = 12;
kx = 12;
```
in one line.

Truth in C is defined as follows. The value  $0$  (zero) stands for FALSE. Any other value is TRUE. For example, the standard function  $stremp()$  takes to strings as argument and returns -1 if the first is lower than the second, 0 if they are equal and 1 if the first is greater than the second one. To compare if two strings  $str1$  and  $str2$  are equal you often see the following if construct:

```
if (!strcmp(str1, str2)) {
  /* str1 == str2 */
\mathbf{r}}
else {
  /* str1 != str2 */
}
```
The exclamation mark indicates the boolean NOT. Thus the expression evaluates to TRUE only if  $stremp()$  returns 0.

Expressions are combined of both *terms* and *operators*. The first could be constansts, variables or expressions. From the latter, C offers all operators known from other languages. However, it offers some operators which could be viewed as abbreviations to combinations of other operators. Table 7.3 lists available operators. The second column shows their priority where smaller numbers indicate higher priority and same numbers, same priority. The last column lists the order of evaluation.

Most of these operators are already known to you. However, some need some more description. First of all notice that the binary boolean operators  $\boldsymbol{\hat{x}}$ ,  $\boldsymbol{\hat{\cdot}}$  and j are of lower priority than the equality operators == and !=. Consequently, if you want to check for bit patterns as in

```
if ((pattern & MASK) == MASK)...
```
 $\mathbf{r}$ }

you must enclose the binary operation into parenthesis .

The increment operators  $++$  and  $--$  can be explained by the following example. If you have the following statement sequence

<sup>&</sup>lt;sup>1</sup>This is due to a historical "accident" while developing C [5].

| Operator                    | Priority         | Description                  | Order      |
|-----------------------------|------------------|------------------------------|------------|
|                             | 1                | Function call operator       | from left  |
|                             | 1                | Subscript operator           | from left  |
|                             | 1                | Element selector             | from left  |
|                             | $\overline{2}$   | Boolean NOT                  | from right |
|                             | $\overline{2}$   | <b>Binary NOT</b>            | from right |
| $++$                        | $\overline{2}$   | Post-/Preincrement           | from right |
|                             | $\overline{2}$   | Post-/Predecrement           | from right |
|                             | $\overline{2}$   | Unary minus                  | from right |
| $\overline{ (type)\over  }$ | $\overline{2}$   | Type cast                    | from right |
|                             | $\overline{2}$   | Derefence operator           | from right |
| &                           | $\overline{2}$   | Address operator             | from right |
| sizeof                      | $\overline{2}$   | Size-of operator             | from right |
| $\ast$                      | 3                | Multiplication operator      | from left  |
|                             | $\overline{3}$   | Division operator            | from left  |
| $\%$                        | 3                | Modulo operator              | from left  |
|                             | $\overline{4}$   | Addition operator            | from left  |
| $\frac{+}{-}$               | $\overline{4}$   | Subtraction operator         | from left  |
|                             | $\overline{5}$   | Left shift operator          | from left  |
| $\frac{1}{\sqrt{2}}$        | $\overline{5}$   | Right shift operator         | from left  |
|                             | $\boldsymbol{6}$ | Lower-than operator          | from left  |
|                             | $\overline{6}$   | Lower-or-equal operator      | from left  |
| $\overline{\phantom{0}}$    | $\overline{6}$   | Greater-than operator        | from left  |
| $>=$                        | 6                | Greater-or-equal operator    | from left  |
| $=$                         | 7                | Equal operator               | from left  |
| $=$                         | 7                | Not-equal operator           | from left  |
| $\&$                        | $\overline{8}$   | Binary AND                   | from left  |
|                             | $\overline{9}$   | <b>Binary XOR</b>            | from left  |
|                             | 10               | Binary OR                    | from left  |
| $\overline{\&\&}$           | 11               | Boolean AND                  | from left  |
|                             | 12               | Boolean OR                   | from left  |
| $\overline{\cdot}$          | $\overline{13}$  | Conditional operator         | from right |
| $\equiv$                    | $\overline{14}$  | Assignment operator          | from right |
| $op =$                      | $\overline{14}$  | Operator assignment operator | from right |
| $\bar{J}$                   | $\overline{15}$  | Comma operator               | from left  |

Table 7.3: Operators.

$$
a = a + 1;
$$
  

$$
b = a;
$$

you can use the preincrement operator

 $b = ++a;$ 

Similarly, if you have the following order of statements:

$$
b = a;
$$
  

$$
a = a + 1;
$$

you can use the postincrement operator

 $b = a++;$ 

Thus, the preincrement operator first increments its associated variable and then returns the new value, whereas the postincrement operator first returns the value and then increments its variable. The same rules apply to the preand postdecrement operator  $--$ .

Function calls, nested assignments and the increment/decrement operators cause side effects when they are applied. This may introduce compiler dependencies as the evaluation order in some situations is compiler dependent. Consider the following example which demonstrates this:

 $a[i] = i++;$ 

The question is, whether the old or new value of  $i$  is used as the subscript into the array a depends on the order the compiler uses to evaluate the assignment.

The conditional operator ?: is an abbreviation for a commonly used if statement. For example to assign  $max$  the maximum of  $a$  and  $b$  we can use the following if statement:

if 
$$
(a > b)
$$
  
\n $max = a$ ;  
\nelse  
\n $max = b$ ;

These types of if statements can be shorter written as

 $max = (a > b)$  ? a : b;

The next unusual operator is the operator assignment. We are often using assignments of the following form

expr1 = (expr1) op (expr2)

for example

 $i = i * (j + 1);$ 

In these assignments the lefthand value also appears on the right side. Using informal speech we could express this as "set the value of i to the current value of i multiplied by the sum of the value of j and  $1$ ". Using a more natural way, we would rather say "Multiply i with the sum of the value of j and 1". C allows us to abbreviate these types of assignments to

 $i * = j + 1;$ 

We can do that with almost all binary operators. Note, that the above operator assignment really implements the long form although  $\tilde{j} + 1$ " is not in parenthesis.

The last unusal operator is the comma operator ,. It is best explained by an example:

$$
i = 0;
$$
  
 $j = (i += 1, i += 2, i + 3);$ 

This operator takes its arguments and evaluates them from left to right and returns the value of the rightmost expression. Thus, in the above example, the operator first evaluates " $i + 1$ " which, as a side effect, increments the value of i. Then the next expression " $i + = 2$ " is evaluated which adds 2 to ileading to a value of 3. The third expression is evaluated and its value returned as the operator's result. Thus,  $j$  is assigned 6.

The comma operator introduces a particular pitfall when using  $n$ dimensional arrays with  $n > 1$ . A frequent error is to use a comma separated list of indices to try to access an element:

```
int matrix[10][5]; // 2-dim matrix
int i;
...
i = matrix[1,2]; // WON'T WORK!!
i = matrix[1][2]; // OK
```
What actually happens in the first case is, that the comma separated list is interpreted as the comma operator. Consequently, the result is 2 which leads to an assignment of the address to the third five elements of the matrix!

Some of you might wonder, what C does with values which are not used. For example in the assignment example above, we have three lines which each return 12. The answer is, that C ignores values which are not used. This leads to some strange things. For example, you could write something like this:

 $ix = 1;$ 4711;  $jx = 2;$ 

But let's forget about these strange things. Let's come back to something more useful. Let's talk about functions.

#### 7.1.4 **Functions**

As C is a procedural language it allows the definition of *functions*. Procedures are "simulated" by functions returning "no value". This value is a special type called void.

54

Functions are declared similar to variables, but they enclose their arguments in parenthesis (even if there are no arguments, the parenthesis must be speci fied):

```
int sum(int to); /* Declaration of function sum with one */
                   /* argument */
int bar(); /* Declaration of function bar with no */
                   /* argument */
void foo(int ix, int jx);
                   /* Declaration of function foo with two */
                   /* arguments */
```
To actually define a function, just add its body:

```
int sum(int to) {
 int ix, ret;
 ret = 0;
 for (ix = 0; ix < to; ix = ix + 1)
   ret = ret + ix;
 return ret; /* return function's value */
} /* sum */
```
C only allows to pass function arguments by value. Consequently you cannot change the value of one argument in the function. If you must pass an argument by reference you must program it on your own. You therefore use pointers.

#### $7.1.5$ Pointers and Arrays

One of the most problem in programming in C (and sometimes  $C++$ ) is the understanding of pointers and arrays. In C (C++) both are highly related with some small but essential differences. You declare a pointer by putting an asterisk between the data type and the name of the variable or function:

char \*strp;  $/*$  strp is 'pointer to char' \*/

You access the content of a pointer by dereferencing it using again the asterisk:

\*strp =  $'a'$ ;  $/* A single character */$ 

As in other languages, you must provide some space for the value to which the pointer points. A pointer to characters can be used to point to a sequence of characters: the string. Strings in C are terminated by a special character NUL (0 or as char '\0'). Thus, you can have strings of any length. Strings are enclosed in double quotes:

strp = "hello";

In this case, the compiler automatically adds the terminating NUL character. Now,  $strip$  points to a sequence of 6 characters. The first character is 'h', the second 'e' and so forth. We can access these characters by an index in  $strip$ :

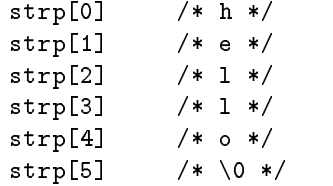

The first character also equals "\*strp" which can be written as "\*(strp + 0)". This leads to something called *pointer arithmetic* and which is one of the powerful features of C. Thus, we have the following equations:

```
*strp == *(strp + 0) == strp[0]
         *(strp + 1) == strp[1]*(strp + 2) == strp[2]\ldots
```
Note that these equations are true for any data type. The addition is not oriented to bytes, it is oriented to the size of the corresponding pointer type!

The *strp* pointer can be set to other locations. Its destination may vary. In contrast to that, *arrays* are  $\hat{f}$ x pointers. They point to a predefined area of memory which is specified in brackets:

### char str[6];

You can view *str* to be a constant pointer pointing to an area of 6 characters. We are not allowed to use it like this:

 $str = "hallo";$  /\* ERROR \*/

because this would mean, to change the pointer to point to 'h'. We must copy the string into the provided memory area. We therefore use a function called strcpy() which is part of the standard C library.

strcpy(str, "hallo"); /\* Ok \*/

Note however, that we can use  $str$  in any case where a pointer to a character is expected, because it is a (fixed) pointer.

#### 7.1.6 A First Program

Here we introduce the first program which is so often used: a program which prints "Hello, world!" to your screen:

```
#include <stdio.h>
/* Global variables should be here */
/* Function definitions should be here */
int
main() {
 puts("Hello, world!");
 return 0;
} /* main */
```
The first line looks something strange. Its explanation requires some information about how C (and C++) programs are handled by the compiler. The compilation step is roughly divided into two steps. The first step is called "preprocessing" and is used to prepare raw C code. In this case this step takes the first line as an argument to include a file called  $stdio.h$  into the source. The angle brackets just indicate, that the file is to be searched in the standard search path configured for your compiler. The file itself provides some declarations and definitions for standard input/output. For example, it declares a function called  $put()$ . The preprocessing step also deletes the comments.

In the second step the generated raw C code is compiled to an executable. Each executable must define a function called  $main()$ . It is this function which is called once the program is started. This function returns an integer which is returned as the program's exit status.

Function  $\text{main}()$  can take arguments which represent the command line parameters. We just introduce them here but do not explain them any further:

```
#include <stdio.h>
```

```
int
main(int argc, char *argv[]) {
  int ix;
  for (ix = 0; ix < argc; ix++)printf("My %d. argument is %s\n", ix, argv[ix]);
  return 0;
} /* main */
```
The first argument *argc* just returns the number of arguments given on the command line. The second argument *argv* is an array of strings. (Recall that strings are represented by pointers to characters. Thus, argv is an array of pointers to characters.)

#### $7.2$ What Next?

This section is far from complete. We only want to give you an expression of what C is. We also want to introduce some basic concepts which we will use in the following section. Some concepts of C are improved in C++. For example, C++ introduces the concept of references which allow something similar to call by reference in function calls.

We suggest that you take your local compiler and start writing a few programs (if you are not already familiar with C, of course). One problem of beginners often is that existing library functions are unknown. If you have a UNIX system try to use the man command to get some descriptions. Especially you might want to try:

man gets man printf man puts man scanf man strcpy

We also suggest, that you get yourself a good book about  $C$  (or to find one of the on-line tutorials). We try to explain everything we introduce in the next sections. However, it is no fault to have some reference at hand.

## Chapter 8

# From C To C++

Peter Muller Globewide Network Academy (GNA) pmuel ler@uu-gna.mit.edu

This section presents extensions to the C language which were introduced by C++ [6]. It also deals with object-oriented concepts and their realization.

#### **Basic Extensions**  $8.1$

The following sections present extensions to already introduced concepts of C. Section 8.2 presents object-oriented extensions.

 $C++$  adds a new comment which is introduced by two slashes  $\left(\frac{1}{1}\right)$  and which lasts until the end of line. You can use both comment styles, for example to comment out large blocks of code:

```
/* C comment can include // and can span over
   several lines. */
// /* This is the C++ style comment */ until end of line
```
In C you must define variables at the beginning of a block.  $C++$  allows you to define variables and objects at any position in a block. Thus, variables and objects should be defined where they are used.

## 8.1.1 Data Types

C++ introduces a new data type called reference. You can think of them as if they were "aliases" to "real" variables or objects. As an alias cannot exist without its corresponding real part, you cannot define single references. The ampersand  $(\&)$  is used to define a reference. For example:

int ix; /\* ix is "real" variable \*/ int  $℞ = ix$ ; /\* rx is "alias" for ix \*/

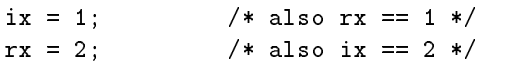

References can be used as function arguments and return values. This allows to pass parameters as reference or to return a "handle" to a calculated variable or object.

The table 8.1 is adopted from [1] and provides you with an overview of possible declarations. It is not complete in that it shows not every possible combination and some of them have not been introduced here, because we are not going to use them. However, these are the ones which you will probably use very often.

| Declaration               | $name$ is $\ldots$                               | Example                |
|---------------------------|--------------------------------------------------|------------------------|
| <i>type</i> name;         | type                                             | int count;             |
| $type \text{ name } []$ ; | (open) array of $type$                           | $int$ count $[]$ ;     |
| $type \; name[n]$ ;       | with $n$ elements of type<br>array               | $int$ count $[3]$ :    |
|                           | $(name[0], \quad name[1],$<br>type<br>$\ldots$ . |                        |
|                           | name $[n-1]$ )                                   |                        |
| $type * name;$            | pointer to type                                  | int *count;            |
| $type * name[]$ ;         | (open) array of pointers to type                 | int *count:            |
| $type*(name[]);$          | (open) array of pointers to $type$               | $int * (count);$       |
| $type$ (*name)[];         | pointer to (open) array of type                  | $int$ (*count)[];      |
| $type$ & $name;$          | reference to type                                | int &count             |
| $type \text{ name}()$ ;   | function returning type                          | $int count()$ ;        |
| $type * name()$ ;         | function returning pointer to type               | $int *count()$ ;       |
| $type*(name())$ ;         | function returning pointer to type               | $int * (count());$     |
| $type$ (*name)();         | pointer to function returning type               | int $(*count)()$ ;     |
| $type$ & name();          | function returning reference to type             | $int$ $&$ count $()$ ; |

Table 8.1: Declaration expressions.

In C and  $C_{++}$  you can use the modifier const to declare particular aspects of a variable (or object) to be constant. The next table 8.2 lists possible combinations and describe their meaning. Subsequently, some examples are presented which demonstrate the use of const.

Now let's investigate some examples of contant variables and how to use them. Consider the following declarations (again from [1]):

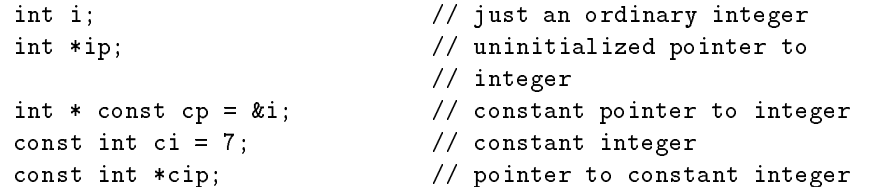

| Declaration                        | $name$ is $\ldots$             |
|------------------------------------|--------------------------------|
| const <i>type</i> name = value;    | constant type                  |
| $type * const name = value;$       | constant pointer to $type$     |
| const type $*name = value;$        | (variable) pointer to constant |
|                                    | type                           |
| const $type * const name = value;$ | constant pointer to constant   |
|                                    | type                           |

Table 8.2: Constant declaration expresssions.

const int  $*$  const cicp = &ci; // constant pointer to constant // integer

The following assignments are valid:

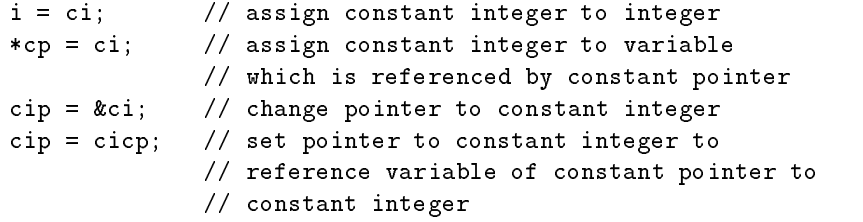

The following assignments are invalid:

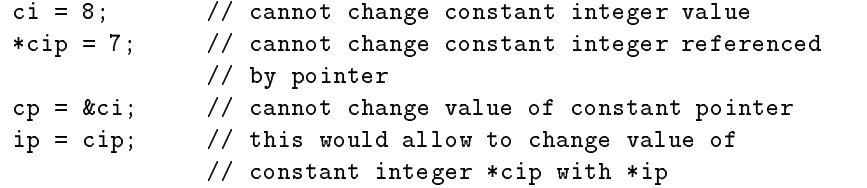

When used with references some peculiarities must be considered. See the following example program:

```
#include <stdio.h>
int main() {
 const int ci = 1;
 const int &cr = ci;int kr = ci; // create temporary integer for reference
  // cr = 7; // cannot assign value to constant reference
  r = 3; // change value of temporary integer
 print("ci == %d, r == %d\n", ci, r);
 return 0;
}
```
When compiled with GNU  $g++$ , the compiler issues the following warning:

conversion from `const int' to `int &' discards const

What actually happens is, that the compiler automatically creates a temporay integer variable with value of  $ci$  to which reference r is initialized. Consequently, when changing r the value of the temporary integer is changed. This temporary variable lives as long as reference r.

Reference  $cr$  is defined as read-only (constant reference). This disables its use on the left side of assignments. You may want to remove the comment in front of the particular line to check out the resulting error message of your compiler.

#### 8.1.2 **Functions**

 $C++$  allows function overloading as defined in section 6.3. For example, we can define two different functions  $max()$ , one which returns the maximum of two integers and one which returns the maximum of two strings:

```
#include <stdio.h>
```

```
int max(int a, int b) {
  if (a > b) return a;
  return b;
\mathcal{L}}
char *max(char *a, char * b) {
  if (strcmp(a, b) > 0) return a;
  return b;
\mathbf{r}}
int main() {
  printf("max(19, 69) = \sqrt{d} \n\pi", max(19, 69));
  printf("max(abc, def) = \sqrt{s} \nightharpoonup, max("abc", "def"));
  return 0;
\mathcal{L}}
```
The above example program defines these two functions which differ in their parameter list, hence, they define two different functions. The first  $print()$  call in function  $main()$  issues a call to the first version of  $max()$ , because it takes two integers as its argument. Similarly, the second printf() call leads to a call of the second version of  $max()$ .

References can be used to provide a function with an alias of an actual function call argument. This enables to change the value of the function call argument as it is known from other languages with call-by-reference parameters:

```
void foo(int byValue, int &byReference) {
```

```
byValue = 42;
  byReference = 42;
\mathbf{r}}
void bar() {
  int ix, jx;
  ix = jx = 1;foo(ix, jx);/* ix == 1, jx == 42 */
\mathbf{r}}
```
#### 8.2 First Object-oriented Extensions

In this section we present how the object-oriented concepts of section 4 are used in C++.

## 8.2.1 Classes and Objects

C++ allows the declaration and definition of classes. Instances of classes are called objects. Recall the drawing program example of section 5 again. There we have developed a class  $Point$ . In  $C++$  this would look like this:

```
class Point {
class Point (2002). The class Point (2003) is a point (2003) in the contract of the contract of the contract of
  int _x, _y; // point coordinates
public: // begin interface section
  void setX(const int val);
  void setY(const int val);
  int getX() { return _x; }
  int getY() { return _y; }
};
Point apoint;
```
This declares a class *Point* and defines an object *apoint*. You can think of a class definition as a structure definition with functions (or "methods"). Additionally, you can specify the *access rights* in more detail. For example,  $x$  and  $y$  are private, because elements of classes are private as default. Consequently, we explicitly must "switch" the access rights to declare the following to be public. We do that by using the keyword public followed by a colon: Every element following this keyword are now accessible from outside of the class.

We can switch back to private access rights by starting a private section with private:. This is possible as often as needed:

class Foo {

```
// private as default ...
public:
  // what follows is public until ...
private:
  // ... here, where we switch back to private ...
public:
  // ... and back to public.
};
```
Recall that a structure struct is a combination of various data elements which are accessible from the outside. We are now able to express a structure with help of a class, where all elements are declared to be public:

```
class Struct {
public: // Structure elements are public by default
  // elements, methods
};
```
This is exactly what C++ does with struct. Structures are handled like classes. Whereas elements of classes (defined with class) are private by default, elements of structures (defined with struct) are public. However, we can also use private: to switch to a private section in structures.

Let's come back to our class Point. Its interface starts with the public section where we define four methods. Two for each coordinate to set and get its value. The set methods are only declared. Their actual functionality is still to be defined. The get methods have a function body: They are defined within the class or, in other words, they are inlined methods.

This type of method definition is useful for small and simple bodies. It also improve performance, because bodies of inlined methods are "copied" into the code wherever a call to such a method takes place.

On the contrary, calls to the set methods would result in a "real" function call. We define these methods outside of the class declaration. This makes it necessary, to indicate to which class a method definition belongs to. For example, another class might just define a method  $setX()$  which is quite different from that of *Point*. We must be able to define the *scope* of the definition; we therefore use the scope operator "::":

```
void Point::setX(const int val) {
  x = val;ι
}
void Point::setY(const int val) {
  -y = val;¥.
}
```
64
Here we define method  $setX()$  ( $setY()$ ) within the scope of class Point. The object apoint can use these methods to set and get information about itself:

```
Point apoint;
apoint.setX(1); // Initialization
apoint.setY(1);
//
// x is needed from here, hence, we define it here and
// initialize it to the x-coordinate of apoint
//
int x = apoint.getX();
```

```
The question arises about how the methods "know" from which object they are
invoked. This is done by implicitly passing a pointer to the invoking object
to the method. We can access this pointer within the methods as this. The
definitions of methods setX() and setY() make use of class members x and
_y, respectively. If invoked by an object, these members are "automatically"
mapped to the correct object. We could use this to illustrate what actually
happens:
```

```
void Point::setX(const int val) {
  this->_{x} = val; // Use this to reference invoking
                     // object
}
void Point::setY(const int val) {
  this->_y = val;
\mathbf{r}}
```
Here we explicitly use the pointer this to explicitly dereference the invoking object. Fortunately, the compiler automatically \inserts" these dereferences for class members, hence, we really can use the first definitions of  $\mathfrak{setX}(\ell)$  and  $\mathfrak{setY}(\ell)$ . However, it sometimes make sense to know that there is a pointer this available which indicates the invoking object.

Uurrently, we need to call the set methods to initialize a point object  $\colon$  . However, we would like to initialize the point when we define it. We therefore use special methods called constructors.

#### 8.2.2 Constructors

Constructors are methods which are used to initialize an object at its definition time. We extend our class *Point* such that it initializes a point to coordinates  $(0, 0)$ :

 $\,$  1n the following we will drop the word  $\,$  object  $\,$  and will speak of  $\,$  the point  $\,$  .

```
class Point {
  int _x, _y;
public:
 Point() {
    -x = y = 0;\mathcal{L}}
  void setX(const int val);
  void setY(const int val);
  int getX() { return _x; }
  int getY() { return _y; }
};
```
Constructors have the same name of the class (thus they are identified to be constructors). They have no return value. As other methods, they can take arguments. For example, we may want to initialize a point to other coordinates than  $(0, 0)$ . We therefore define a second constructor taking two integer arguments within the class:

```
class Point {
  int_x x, y;public:
 Point() {
    -x = y = 0;Y.
  }
 Point(const int x, const int y) {
    -x = x;-y = y;\mathbf{r}}
  void setX(const int val);
 void setY(const int val);
  int getX() { return _x; }
  int getY() { return _y; }
};
```
Constructors are implicitly called when we define objects of their classes:

```
Point apoint; // Point::Point()Point bpoint(12, 34); // Point::Point(const int, const int)
```
With constructors we are able to initialize our objects at definition time as we have requested it in section 2 for our singly linked list. We are now able to define a class  $List$  where the constructors take care of correctly initializing its objects.

66

If we want to create a point from another point, hence, copying the properties of one object to a newly created one, we sometimes have to take care of the copy process. For example, consider the class  $List$  which allocates dynamically memory for its elements. If we want to create a second list which is a copy of the first, we must allocate memory and copy the individual elements. In our class Point we therefore add a third constructor which takes care of correctly copying values from one object to the newly created one:

```
class Point {
  int _x, -y;
public:
  Point() {
    -x = y = 0;\mathcal{L}}
  Point(const int x, const int y) {
    -x = x;-y = y;\mathbf{r}}
  Point(const Point &from) {
    x = from. x;_y = from. y;\mathbf{r}}
  void setX(const int val);
  void setY(const int val);
  int getX() { return _x; }
  int getY() { return _y; }
};
```
The third constructor takes a constant reference to an object of class Point as an argument and assigns  $x$  and  $y$  the corresponding values of the provided object.

This type of constructor is so important that it has its own name: copy constructor. It is highly recommended that you provide for each of your classes such a constructor, even if it is as simple as in our example. The copy constructor is called in the following cases:

```
Point apoint; // Point::Point()Point bpoint(apoint); // Point::Point(const Point &)
Point cpoint = apoint; // Point::Point(const Point &)
```
With help of constructors we have fulfilled one of our requirements of implementation of abstract data types: Initialization at definition time. We still need a mechanism which automatically "destroys" an object when it gets invalid (for example, because of leaving its scope). Therefore, classes can define *destructors*.

### 8.2.3 Destructors

Consider a class List. Elements of the list are dynamically appended and re moved. The constructor helps us in creating an initial empty list. However, when we leave the scope of the definition of a list object, we must ensure that the allocated memory is released. We therefore define a special method called destructor which is called once for each object at its destruction time:

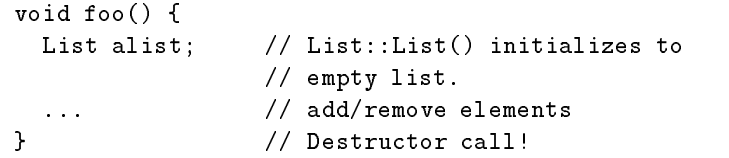

Destruction of objects take place when the object leaves its scope of definition or is explicitly destroyed. The latter happens, when we dynamically allocate an object and release it when it is no longer needed.

Destructors are declared similar to constructors. Thus, they also use the name prefixed by a tilde  $(\tilde{\ })$  of the defining class:

```
class Point {
  int_x, y;public:
  Point() {
    -x = y = 0;\mathbf{r}}
  Point(const int x, const int y) {
    -x = xval;-y = yval;\mathcal{F}}
  Point(const Point &from) {
    _x = from . x;-y = from . y;\mathcal{L}}
  \texttt{Point()} { /* Nothing to do! */ }
  void setX(const int val);
  void setY(const int val);
  int getX() { return _x; }
  int getY() { return -y; }
};
```
Destructors take no arguments. It is even invalid to define one, because destructors are implicitly called at destruction time: You have no chance to specify actual arguments.

# Chapter 9

# More on C++

Globewide Network Academy (GNA) pmuel ler@uu-gna.mit.edu

This section concludes our introduction to  $C++$ . We introduce "real" objectoriented concepts and we answer the question, how a C++ program is actually written.

# 9.1 Inheritance

In our pseudo language, we formulate inheritance with "inherits from". In  $C++$ these words are replaced by a colon. As an example let's design a class for 3D points. Of course we want to reuse our already existing class Point. We start designing our class as follows:

```
class Point3D : public Point {
  int _z;
public:
  Point3D() {
    setX(0);
    setY(0);
    z = 0;\mathbf{r}}
  Point3D(const int x, const int y, const int z) {
    setX(x);
    setY(y);
    z = z;\mathcal{L}}
  \text{"Point3D()} { /* Nothing to do */ }
```

```
int getZ() { return -z; }
 void setZ(const int val) \{-z = val; \}};
```
### 9.1.1 Types of Inheritance

You might notice again the keyword public used in the first line of the class definition (its *signature*). This is necessary because  $C++$  distinguishes two types of inheritance: public and private. As a default, classes are privately derived from each other. Consequently, we must explicitly tell the compiler to use public inheritance.

The type of inheritance influences the access rights to elements of the various superclasses. Using public inheritance, everything which is declared private in a superclass remains private in the subclass. Similarly, everything which is public remains public. When using private inheritance the things are quite different as is shown in table 9.1.

|           | Type of Inheritance |           |
|-----------|---------------------|-----------|
|           | private             | public    |
| private   | private             | private   |
| protected | private             | protected |
| public    | private             | public    |

Table 9.1: Access rights and inheritance.

The leftmost column lists possible access rights for elements of classes. It also includes a third type protected. This type is used for elements which should be directly usable in subclasses but which should not be accessible from the outside. Thus, one could say elements of this type are between private and public elements in that they can be used within the class hierarchy rooted by the corresponding class.

The second and third column show the resulting access right of the elements of a superclass when the subclass is privately and publically derived, respectively.

### 9.1.2 Construction

When we create an instance of class  $Point3D$  its constructor is called. Since Point3D is derived from Point the constructor of class Point is also called. However, this constructor is called before the body of the constructor of class Point3D is executed. In general, prior to the execution of the particular constructor body, constructors of every superclass are called to initialize their part of the created object.

When we create an object with

```
Point3D point(1, 2, 3);
```
the second constructor of Point3D is invoked. Prior to the execution of the constructor body, the constructor  $Point()$  is invoked, to initialize the point part of object *point*. Fortunately, we have defined a constructor which takes no arguments. This constructor initializes the 2D coordinates  $\mathcal{L}$  and  $\mathcal{L}y$  to 0 (zero). As Point<sup>3</sup>D is only derived from Point there are no other constructor calls and the body of  $Point3D(const int, const int, const int)$  is executed. Here we invoke methods  $setX()$  and  $setY()$  to explicitly override the 2D coordinates. Subsequently, the value of the third coordinate  $z$  is set.

This is very unsatisfactory as we have defined a constructor  $Point()$  which takes two arguments to initialize its coordinates to them. Thus we must only be able to tell, that instead of using the default constructor Point() the paramterized *Point(const int, const int)* should be used. We can do that by specifying the desired constructors after a single colon just before the body of constructor  $Point3D()$ :

```
class Point3D : public Point {
  ...
public:
  Point3D() { ... }
  Point3D(
    const int x,
    const int y,
    const int z) : Point(x, y) {
      -z = z;\mathcal{F}}
  ...
};
```
If we would have more superclasses we simply provide their constructor calls as a comma separated list. We also use this mechanism to create contained objects. For example, suppose that class  $Part$  only defines a constructor with one argument. Then to correctly create an object of class Compound we must invoke  $Part()$  with its argument:

```
class Compound {
  Part part;
  ...
public:
  Compound(const int partParameter) : part(partParameter) {
  }
  ...
};
```
This dynamic initialization can also be used with built-in data types. For example, the constructors of class Point could be written as:

```
Point() : _x(0), _y(0) {}
Point(const int x, const int y) : _x(x), _y(y) {}
```
You should use this initialization method as often as possible, because it allows the compiler to create variables and objects correctly initialized instead of creating them with a default value and to use an additional assignment (or other mechanism) to set its value.

If an object is destroyed, for example by leaving its definition scope, the destructor of the corresponding class is invoked. If this class is derived from other classes their destructors are also called, leading to a recursive call chain.

### 9.1.4 Multiple Inheritance

C++ allows a class to be derived from more than one superclass, as was already briefly mentioned in previous sections. You can easily derive from more than one class by specifying the superclasses in a comma separated list:

```
class DrawableString : public Point, public DrawableObject {
  ...
public:
  DrawableString(...) :
    Point(\ldots),DrawableObject(...) {
       \mathbf{1}}
  \tilde{\text{Tr}}DrawableString() { ... }
   ...
};
```
We will not use this type of inheritance in the remainder of this tutorial. Therefore we will not go into further detail here.

## 9.2 Polymorphism

In our pseudo language we are able to declare methods of classes to be virtual, to force their evaluation to be based on object content rather than object type. We can also use this in  $C++$ :

```
class DrawableObject {
public:
  virtual void print();
};
```
72

Class DrawableObject defines a method  $print()$  which is virtual. We can derive from this class other classes:

```
class Point : public DrawableObject {
  ...
public:
  \ldotsvoid print() { ... }
};
```
Again,  $print()$  is a virtual method, because it inherits this property from  $Draw$ able Object. The function  $display()$  which is able to display any kind of drawable object, can then be defined as:

```
void display(const DrawableObject &obj) {
  // prepare anything necessary
 obj.print();
}
```
When using virtual methods some compilers complain if the corresponding class destructor is not declared virtual as well. This is necessary when using pointers to (virtual) subclasses when it is time to destroy them. As the pointer is declared as superclass normally its destructor would be called. If the destructor is virtual, the destructor of the actual referenced object is called (and then, recursively, all destructors of its superclasses). Here is an example adopted from [1]:

```
class Colour {
public:
  virtual "Colour();
};
class Red : public Colour {
public:
  ~Red(); // Virtuality inherited from Colour
};
class LightRed : public Red {
public:
  ~LightRed();
};
```
Using these classes, we can define a  $\textit{palette}$  as follows:

```
Colour *palette[3];
palette[0] = new Red; // Dynamically create a new Red object
palette[1] = new LightRed;palette[2] = new Colour;
```
The newly introduced operator new creates a new object of the specified type in dynamic memory and returns a pointer to it. Thus, the first new returns a pointer to an allocated object of class Red and assigns it to the first element of array palette. The elements of palette are pointers to Colour and, because Red is-a Colour the assignment is valid.

The contrary operator to new is delete which explicitly destroys an object referenced by the provided pointer. If we apply delete to the elements of palette the following destructor calls happen:

```
delete palette[0];
// Call destructor ~Red() followed by ~Colour()
delete palette[1];
// Call ~LightRed(), ~Red() and ~Colour()
delete palette[2];
// Call ~Colour()
```
The various destructor calls only happen, because of the use of virtual destructors. If we would have not declared them virtual, each delete would have only called  $\degree$ Colour() (because palette[i] is of type pointer to Colour).

#### 9.3 **Abstract Classes**

Abstract classes are defined just as ordinary classes. However, some of their methods are designated to be necessarily defined by subclasses. We just mention their *signature* including their return type, name and parameters but not a definition. One could say, we omit the method body or, in other words, specify "nothing". This is expressed by appending " $= 0$ " after the method signatures:

```
class DrawableObject {
  ...
public:
  \ddotscvirtual void print() = 0;
};
```
This class definition would force every derived class from which objects should be created to define a method  $print()$ . These method declarations are also called pure methods.

Pure methods must also be declared virtual, because we only want to use objects from derived classes. Classes which define pure methods are called abstract classes.

### Operator Overloading 9.4

If we recall the abstract data type for complex numbers, Complex, we could create a C++ class as follows:

```
class Complex {
 double _real,
         _imag;
 public:
    Complex() : _real(0.0), _imag(0.0) {}Complex(const double real, const double imag) :
      _real(real), _imag(imag) {}
    Complex add(const Complex op);
    Complex mul(const Complex op);
    \ddotsc};
```
We would then be able to use complex numbers and to "calculate" with them:

```
Complex a(1.0, 2.0), b(3.5, 1.2), c;
c = a.add(b);
```
Here we assign c the sum of a and b. Although absolutely correct, it does not provide a convenient way of expression. What we would rather like to use is the well-known " $+$ " to express addition of two complex numbers. Fortunately, C++ allows us to overload almost all of its operators for newly created types. For example, we could define a "+" operator for our class  $Complex:$ 

```
class Complex {
  ...
public:
  ...
  Complex operator +(const Complex &op) {
     double real = _{real} + op. _{real},
             imag = \frac{1}{1}mag + op \cdot \frac{1}{2}mag;return(Complex(real, imag));
  \mathcal{L}}
   ...
};
```
In this case, we have made operator  $+$  a member of class  $Complex.$  An expression of the form

 $c = a + b$ ;

is translated into a method call

 $c = a.openator + (b)$ ;

Thus, the binary operator  $+$  only needs one argument. The first argument is implicitly provided by the invoking object (in this case a).

However, an operator call can also be interpreted as a usual function call, as in

```
c = operator + (a, b);
```
In this case, the overloaded operator is not a member of a class. It is rather defined outside as a normal overloaded function. For example, we could define operator + in this way:

```
class Complex {
  ...
public:
  ...
  double real() { return _real; }
  double imag() { return _imag; }
  // No need to define operator here!
};
Complex operator +(Complex &op1, Complex &op2) {
  double real = op1.read() + op2.read(),imag = op1.inag() + op2.inag();
  return(Complex(real, imag));
}
```
In this case we must define access methods for the real and imaginary parts because the operator is defined outside of the class's scope. However, the operator is so closely related to the class, that it would make sense to allow the operator to access the private members. This can be done by declaring it to be a friend of class Complex.

### **Friends** 9.5

We can define functions or classes to be friends of a class to allow them direct access to its private data members. For example, in the previous section we would like to have the function for operator + to have access to the private data members real and imag of class Complex. Therefore we declare operator + to be a friend of class Complex:

```
class Complex {
```
76

```
...
public:
  ...
  friend Complex operator +(
    const Complex &,
    const Complex &
  );
};
Complex operator +(const Complex &op1, const Complex &op2) {
  double real = op1 {\_}real + op2 {\_}real,imag = op1._{imag} + op2._{imag};return(Complex(real, imag));
}
```
You should not use friends very often because they break the data hiding principle in its fundamentals. If you have to use friends very often it is always a sign that it is time to restructure your inheritance graph.

### 9.6 How to Write a Program 9.6

Until now, we have only presented parts of or very small programs which could easily be handled in one file. However, greater projects, say, a calendar program, should be split into manageable pieces, often called modules. Modules are implemented in separate files and we will now briefly discuss how modularization is done in C and  $C++$ . This discussion is based on UNIX and the GNU C++ compiler. If you are using other constellations the following might vary on your side. This is especially important for those who are using integrated development environments (IDEs), for example, Borland C++.

Roughly speaking, modules consist of two file types: *interface descriptions* and *implementation files*. To distinguish these types, a set of suffixes are used when compiling C and  $C++$  programs. Table 9.2 shows some of them.

| Extension(s)                                               | File Type                        |  |
|------------------------------------------------------------|----------------------------------|--|
| .h. .hxx. .hpp                                             | interface descriptions ("header" |  |
|                                                            | or "include files")              |  |
| $\cdot c$                                                  | implementation files of C        |  |
| implementation files of $C++$<br>$cc, C, C, cxx, cpp, c++$ |                                  |  |
| .tp1                                                       | description<br>interface         |  |
|                                                            | (templates)                      |  |

Table 9.2: Extensions and file types.

In this tutorial we will use .h for header files, .cc for  $C++$  files and .tpl for template definition files. Even if we are writing "only" C code, it makes sense to use  $\cdot$  cc to force the compiler to treat it as C++. This simplifies combination of both, since the internal mechanism of how the compiler arrange names in the program diners between both languages .

#### 9.6.1 Compilation Steps

The compilation process takes .cc files, preprocess them (removing comments, add neader nies)<sup>-</sup> and translates them into *object ples*". Typical sumxes for that file type are .o or .obj.

After successful compilation the set of object files is processed by a linker. This program combine the files, add necessary libraries<sup>4</sup> and creates an executable. Under UNIX this file is called *a.out* if not other specified. These steps are illustrated in Figure 9.1.

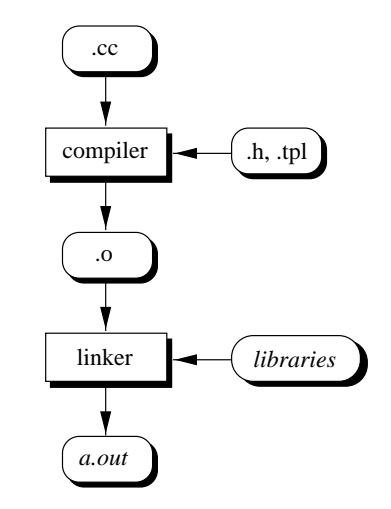

Figure 9.1: Compilation steps.

With modern compilers both steps can be combined. For example, our small example programs can be compiled and linked with the GNU C++ compiler as follows ("example.cc" is just an example name, of course):

### gcc example.cc

<sup>&</sup>lt;sup>1</sup>This is due to the fact that  $C++$  supports function polymorphism. Therefore the name mangling must take function parameters into account.

<sup>&</sup>lt;sup>2</sup>This also creates an intermediary preprocessed raw C++ file. A typical suffix is .i.  $3$ This has nothing to do with objects in the object-oriented sense.

 ${}^{4}\mathrm{For\ example, standard\ functions\ such\ as\ print\it{printf()}}$  are provided this way.

### 9.6.2 A Note about Style

Header files are used to describe the interface of implementation files. Consequently, they are included in each implementation file which uses the interface of the particular implementation file. As mentioned in previous sections this inclusion is achieved by a copy of the content of the header file at each preprocessor #include statement, leading to a "huge" raw  $C++$  file.

To avoid the inclusion of multiple copies caused by mutual dependencies we use *conditional coding*. The preprocessor also defines conditional statements to check for various aspects of its processing. For example, we can check if a macro is already defined:

```
#ifndef MACRO
#define MACRO /* define MACRO */
\ldots#endif
```
The lines between #ifndef and #endif are only included, if MACRO is not already defined. We can use this mechanism to prevent multiple copies:

```
/*
/*
** Example for a header file which `checks' if it is
** already included. Assume, the name of the header file
** is `myheader.h'
\ast/\mathbf{r} . The state of the state of the state of the state of the state of the state of the state of the state of the state of the state of the state of the state of the state of the state of the state of the state of th
#ifndef __MYHEADER_H
#define __MYHEADER_H
/*
** Interface declarations go here
\ast/\sqrt{2}#endif /* MYHEADER H */
```
**MYHEADER H** is a unique name for each header file. You might want to follow the convention of using the name of the file prefixed with two underbars. The first time the file is included, **MYHEADER H** is not defined, thus every line is included and processed. The first line just defines a macro called \_MYHEADER.H. If accidentally the file should be included a second time (while processing the same input file), \_MYHEADER\_H is defined, thus everything leading up to the #endif is skipped.

#### $9.7$ **Excercises**

1. Polymorphism. Explain why

void display(const DrawableObject obj);

does not produce the desired output.

# Chapter 10

# The List  $-$  A Case Study

Peter Müller Globewide Network Academy (GNA) pmuel ler@uu-gna.mit.edu

# 10.1 Generic Types (Templates)

In C++ generic data types are called *class templates*<sup>1</sup> or just templates for short. A class template looks like a normal class definition, where some aspects are represented by placeholders. In the forthcoming list example we use this mechanism to generate lists for various data types:

```
template <class T>
class List : ... {
public:
  \ddotscvoid append(const T data);
  ...
};
```
In the first line we introduce the keyword template which starts every template declaration. The arguments of a template are enclosed in angle brackets.

Each argument specifies a placeholder in the following class definition. In our example, we want class  $List$  to be defined for various data types. One could say, that we want to define a *class of lists*". In this case the class of lists is defined  $\overline{\phantom{a}}$ by the type of objects they contain. We use the name  $T$  for the placeholder. We now use  $T$  at any place where normally the type of the actual objects are

 $1C++$  also allows the definition of *function templates*. However, as we do not use them, we will not explain them any further.

 $2$ Do not mix up this use of "class" with the "class definition" used before. Here we mean with "class" a set of class definitions which share some common properties, or a "class of classes".

expected. For example, each list provides a method to append an element to it. We can now define this method as shown above with use of  $T$ .

An actual list *definition* must now specify the type of the list. If we stick to the class expression used before, we have to create a class instance. From this class instance we can then create "real" object instances:

```
List<int> integerList;
```
Here we create a class instance of a List which takes integers as its data elements. We specify the type enclosed in angle brackets. The compiler now applies the provided argument "int" and automatically generates a class definition where the placeholder  $T$  is replaced by  $int$ , for example, it generates the following method declaration for append():

```
void append(const int data);
```
Templates can take more than one argument to provide more placeholders. For example, to declare a dictionary class which provides access to its data elements byakey, one can think of the following declaration:

```
template <class K, class T>
class Dictionary {
  ...
public:
  ...
  K getKey(const T from);
 T getData(const K key);
  ...
};
```
Here we use two placeholders to be able to use dictionaries for various key and data types.

Template arguments can also be used to generate parameterized class definitions. For example, a stack might be implemented by an array of data elements. The size of the array could be specified dynamically:

```
template <class T, int size>
class Stack {
  T _store[size];
public:
  ...
};
```

```
Stack<int,128> mystack;
```
In this example, *mystack* is a stack of integers using an array of 128 elements. However, in the following we will not use parameterized classes.

## 10.2 Shape and Traversal

In the following discussion we distinguish between a data structure's shape and its traversing strategies. The first is the "look", which already provides plenty information about the building blocks of the data structure.

A traversing strategy defines the *order* in which elements of the data structure are to be visited. It makes sense to separate the shape from traversing strategies, because some data structures can be traversed using various strategies.

Traversing of a data structure is implemented using iterators. Iterators guarantee to visit each data item of their associated data structure in a well dened order. They must provide at least the following properties:

- 1. Current element. The iterator visits data elements one at a time. The element which is currently visited is called "current element".
- 2. Successor function. The execution of the step to the next data element depends on the traversing strategy implemented by the iterator. The "successor function" is used to return the element which is next to be visited: It returns the successor of the current element.
- 3. Termination condition. The iterator must provide a mechanism to check whether all elements are visited or not.

### 10.3 Properties of Singly Linked Lists

When doing something object-oriented, the first question to ask is

What are the basic building blocks of the item to implement?

Have a look at Figure 10.1, which shows a list consisting of four rectangles. Each rectangle has a bullet in its middle, the first three point to their right neighbour. Since the last rectangle have no right neighbour, there is no pointer.

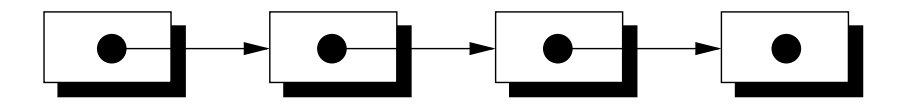

Figure 10.1: Basic building blocks of a singly linked list.

First let's choose names for these building blocks. Talking of rectangles is not appropriate, because one can think of a figure using circles or triangles.

Within the scope of *graphs* the name node is used. A node contains a *pointer* to its successor. Thus, the list in the figure consists of nodes, each of which has exactly one pointer associated with it.

Three types of nodes can be distinguished:

- $\bullet$  The first node (*head*), which has no predecessor,
- $\bullet$  the middle nodes, which have exactly one predecessor and exactly one  $$ successor and
- $\bullet$  the last node (tau), which has no successor.

Note that the nodes do not carry any content. This is because the bare data structure list consists only of nodes, which are strung together. Of course real applications need nodes, carrying some content. But in the sense of objectorientation this is a specialization of the nodes.

From the figure we can see, that a list can only be used with one traversing strategy: *forward cursor*. Initially, the head will be the first current element. The successor function simply follows the pointer of the current node. The termination function checks the current element to be the tail.

Note that it is not possible to go back nor to start in the middle of the list. The latter would contradict the requirement, that each element must be visited.

The next question is, what are the operations offered by a list? A list only defines two well known nodes head and tail. Let's have a deeper look to them.

A new node can be put-in-front of the list such that:

- $\bullet$  its pointer is set to the current head,
- $\bullet$  the new node becomes the new head.

Similarly, a new node can easily be *appended* to the tail:

- $\bullet$  the tail pointer is set to the new node,
- the new node becomes the new tail.

The inverse function to put in front is *delete-from-front*:

- $\bullet$  the successor node of the head becomes the new head,  $\phantom{1}$
- $\bullet\,$  the formerly head node is discarded.  $\,$

You should be able to figure out why there is no cheap inverse append function.

Finally, there exist three other cheap primitives, whose meaning is straight forward. Thus, we will not examine them any further. However, we present them here for completeness:

- get-rst: returns the (data of the) head node,
- get-last: returns the (data of the) tail node and
- $\bullet$  is-empty: returns whether the list is empty or not.

## 10.4 Shape Implementation

#### 10.4.1 Node Templates

The basic building block of a list is the  $node$ . Thus, let's first declare a class for it. A node has nothing more than a pointer to another node. Let's assume, that this neighbour is always on the right side.

Have a look at the following declaration of class Node.

```
class Node {
  Node *_right;
public:
  Node(Node *right = NULL) : -right(right) {}
  Node(const Node &val) : _right(val._right) {}
  const Node *right() const { return _right; }
  Node *&right() { return _right; }
  Node &operator =(const Node &val) {
    _right = val._right;return *this;
  \mathcal{F}}
  const int operator ==(const Node &val) const {
    return _right == val._right;
  }
  const int operator !=(const Node &val) const {
    return \cdot (*this == val);
  ŀ
  }
};
```
A look to the first version of method  $right()$  contains a const just before the method body. When used in this position, const declares the method to be constant regarding the elements of the invoking object. Consequently, you are only allowed to use this mechanism in method declarations or definitions, respectively.

This type of const modifier is also used to check for overloading. Thus,

```
class Foo {
  ...
  int foo() const;
  int foo();
};
```
declare two different methods. The former is used in constant contexts whereas the second is used in variable contexts

Although template class Node implements a simple node it seems to define plenty of functionality. We do this, because it is good practice to offer at least the following functionality for each defined data type:

- $\bullet$  Copy Constructor. The copy constructor is needed to allow definition of objects which are initialized from already existing ones.
- $\bullet$  *operator*  $\equiv$ . Each object should know how to assign other objects (of the same type) to itself. In our example class, this is simply the pointer assignment.
- $\bullet$  -*operator*  $\equiv$   $\equiv$ . Each object should know how to compare itself with another object.

The unequality operator  $\mathcal{L} = \mathcal{L}$  is implemented by using the definition of the equality operator. Recall, that this points to the invoking object, thus,

```
Node a, b;
...
if (a := b) ...
```
would result in a call to *operator*  $!=$  () with this set to the address of a. We dereference this using the standard dereference operator "\*". Now, \*this is an object of class Node which is compared to another object using *operator*  $==($ . Consequently, the definition of *operator*  $=$  () of class *Node* is used. Using the standard boolean NOT operator \!" we negate the result and obtain the truth value of *operator*  $!=$   $\left($ ).

The above methods should be available for each class you define. This ensures that you can use your objects as you would use any other objects, for example integers. If some of these methods make no sense for whatever reason, you should declare them in a private section of the class to explicitly mark them as not for public use. Otherwise the C++ compiler would substitute standard operators.

Obviously, real applications require the nodes to carry data. As mentioned above, this means to specialize the nodes. Data can be of any type, hence, we are using the template construct.

```
template <class T>
class DataNode : public Node {
  T _data;
public:
  DataNode(const T data, DataNode *right = NULL) :
    Node(right), _data(data) {}
  DataNode(const DataNode &val) :
    Node(va1), _data(va1.,data) {}
  const DataNode *right() const {
```

```
return((DataNode *) Node::right());
 \mathbf{r}}
 DataNode *&right() { return((DataNode *&) Node::right()); }
 const T &data() const { return _data; }
 T &data() { return _data; }
 DataNode &operator =(const DataNode &val) {
    Node::operator = (val);_data = val.data;return *this;
 \mathbf{r}}
 const int operator ==(const DataNode &val) const {
    return(
      Node::operator ==(val) &&
      _data == val.__data);\mathbf{r}}
 const int operator !=(const DataNode &val) const {
    return !(*this == val);\mathcal{L}}
};
```
The above template  $DataNode$  simply specializes class  $Node$  to carry data of any type. It adds functionality to access its data element and also offers the same set of standard functionality: Copy Constructor, operator  $=$  () and operator  $=$  = (). Note, how we reuse functionality already defined by class  $Node$ .

### 10.4.2 List Templates

Now we are able to declare the list template. We also use the template mechanism here, because we want the list to carry data of arbitrary type. For example, we want to be able to define a list of integers. We start with an abstract class template ListBase which functions as the base class of all other lists. For example, doubly linked lists obviously share the same properties like singly linked lists.

```
template <class T>
class ListBase {
public:
 virtual ~ListBase() {} // Force destructor to be
                         // virtual
                          // virtual
 virtual void flush() = 0;virtual void putInFront(const T data) = 0;
 virtual void append(const T data) = 0;
```

```
virtual void delFromFront() = 0;
  virtual const T &getFirst() const = 0;
  virtual T \&getFirst() = 0;
  virtual const T \&getLast() const = 0;
  virtual T \&getLast() = 0;
  virtual const int is Empty() const = 0;
};
```
What we actually do is to describe the interface of every list by specifying the prototypes of required methods. We do that for every operation we have identified in section 10.3. Additionally, we also include a method  ${fusion/$  which allows us to delete all elements of a list.

For operations  $get$ -first and  $get$ -last we have declared two versions. One is for use in a constant context and the other in a variable context.

With this abstract class template we are able to actually define our list class template:

```
template <class T>
class List : public ListBase<T> {
  DataNode<T> *_head, *_tail;
public:
 List() : _head(NULL), _tail(NULL) {}
 List(const List &val) : _head(NULL), _tail(NULL) {
    *this = val;
  \mathbf{r}}
  virtual ~List() { flush(); }
  virtual void flush();
  virtual void putInFront(const T data);
  virtual void append(const T data);
  virtual void delFromFront();
  virtual const T &getFirst() const { return _head->data(); }
  virtual T &getFirst() { return _head->data(); }
  virtual const T &getLast() const { return _tail->data(); }
  virtual T &getLast() { return _tail->data(); }
  virtual const int isEmpty() const { return _head == NULL; }
 List &operator =(const List &val) {
    flush();
   DataNode<T> *walkp = val._head;
    while (walkp) append(walkp->data());
```

```
return *this;
  \mathcal{L}}
  const int operator ==(const List &val) const {
    if (isEmpty() && val.isEmpty()) return 1;
    DataNode<T> *thisp = _head,
                 *valp = val._head;
    while (thisp && valp) {
      if (thisp=\delta ata() := valp=\delta ata()) return 0;
      thisp = thisp-\text{trip});
      valp = valp->right();
    \mathbf{r}}
    return 1;
  \mathcal{L}}
  const int operator !=(const List &val) const {
    return !(*this == val);ŀ
  }
  friend class ListIterator<T>;
};
```
The constructors initialize the list's elements *head* and *tail* to NULL which is the NUL pointer in C and C++. You should know how to implement the other methods from your programming experience. Here we only present the implementation of method  $putInFront()$ :

```
template <class T> void
List<T>::putInFront(const T data) {
  _head = new DataNode<T>(data, _head);
  if (! tail) tail = head;
} /* putInFront */
```
If we define methods of a class template outside of its declaration, we must also specify the template keyword. Again we use the new operator to create a new data node dynamically. This operator allows initialization of its created object with arguments enclosed in parenthesis. In the above example, new creates a new instance of class  $DataNode \lt T$ . Consequently, the corresponding constructor is called.

Also notice how we use placeholder T. If we would create a class instance of class template List, say, List  $\langle int \rangle$  this would also cause creation of a class instance of class template  $DataNode$ , viz  $DataNode < int>$ .

The last line of the class template declaration declares class template List-Iterator to be a friend of List. We want to separately define the list's iterator. However, it is closely related, thus, we allow it to be a friend.

## 10.5 Iterator Implementation

In section 10.2 we have introduced the concept of iterators to traverse through a data structure. Iterators must implement three properties:

- $\bullet$  Current element.
- $\bullet$  Successor function.  $\bullet$
- $\bullet$  Termination condition.

Generally speaking, the iterator successively returns data associated with the current element. Obviously, there will be a method, say,  $current()$  which implements this functionality. The return type of this method depends on the type of data stored in the particular data structure. For example, when iterating over List $\langle int \rangle$  the return type should be int.

The successor function, say,  $succ()$ , uses additional information which is stored in structural elements of the data structure. In our list example, these are the nodes which carry the data and a pointer to their right neighbour. The type of the structural elements usually differs from that of the raw data. Consider again our List $\langle int \rangle$  where succ() must use DataNode $\langle int \rangle$  as structural

The termination condition is implemented by a method, say,  $\mathit{terminate}()$ , which returns  $TRUE$  if (and only if) all data elements of the associated data structure have been visited. As long as  $succ()$  can find an element not yet visited, this method returns FALSE.

Again we want to specify an abstract iterator class which defines properties of every iterator. The thoughts above lead to the following declaration:

```
template <class Data, class Element>
class Iterator {
protected:
  Element _start,
          _current;
public:
  Iterator(const Element start) :
    _start(start), _current(start) {}
  Iterator(const Iterator &val) :
    _start(val._start), _current(val._current) {}
  virtual ~Iterator() {}
  virtual const Data current() const = 0;
  virtual void succ() = 0;
  virtual const int terminate() const = 0;
  virtual void rewind() { _{\text{current}} = _{\text{start}}; }
  Iterator &operator =(const Iterator &val) {
```

```
_ _{\text{start} = val._{}_{\text{start}};}current = val._current;return *this;
  \mathcal{L}}
  const int operator ==(const Iterator &val) const {
     return(_{\text{start}} == \text{val}._{\text{start}} && _{\text{current}} == \text{val}._{\text{current}});
  \mathbf{L}}
  const int operator !=(const Iterator &val) const {
     return !(*this == val);\mathcal{F}}
};
```
Again we use the template mechanism to allow the use of the iterator for any data structure which stores data of type  $Data$  and which uses structural elements of type Element. Each iterator "knows" a starting (structural) element and the current element. We make both accessible from derived classes because derived iterators need access to them to implement the following iterator properties. You should already understand how the constructors operate and why we force the destructor to be virtual.

Subsequently we specify three methods which should implement the three properties of an iterator. We also add a method  $rewind()$  which simply sets the current element to the start element. However, complex data structures (for example hash tables) might require more sophisticated rewind algorithms. For that reason we also specify this method to be virtual, allowing derived iterators to redene it for their associated data structure.

The last step in the iterator implementation process is the declaration of the list iterator. This iterator is highly related to our class template List, for example, it is clear that the structural elements are class templates  $DataNode$ . The only "open" type is the one for the data. Once again, we use the template mechanism to provide list iterators for the different list types:

```
template <class T>
class ListIterator : public Iterator<T, DataNode<T> *> {
public:
  ListIterator(const List<T> &list) :
    Iterator<T, DataNode<T> *>(list._head) {}
  ListIterator(const ListIterator &val) :
    Iterator<T, DataNode<T> *>(val) {}
  virtual const T current() const { return _current->data(); }
  virtual void succ() { _current = _current->right(); }
  virtual const int terminate() const {
    return _current == NULL;
  }
```

```
T &operator ++(int) {
   T &tmp = _current->data();
   succ();
   return tmp;
  Y
  }
 ListIterator &operator =(const ListIterator &val) {
    Iterator<T, DataNode<T> *>::operator =(val);
    return *this;
  \mathbf{r}}
};
```
The class template *ListIterator* is derived from *Iterator*. The type of data is, of course, the type for which the list iterator is declared, hence, we insert placeholder  $T$  for the iterator's data type  $Data$ . The iteration process is achieved with help of the structural elements of type  $DataNode$ . Obviously the starting element is the head of the list head which is of type  $Database \leq T$  \*. We choose this type for the element type Element.

Note that the list iterator actually hides the details about the structural elements. This type highly depends on the implementation of the list. For example, if we would have chosen an array implementation, we may have used integers as structural elements where the current element is indicated by an array index.

The first constructor takes the list to traverse as its argument and initializes its iterator portion accordingly. As each *ListIterator*  $\langle T \rangle$  is a friend of *List*  $\langle T \rangle$ it has access to the list's private members. We use this to initialize the iterator to point to the head of the list.

We omit the destructor because we do not have any additional data members for the list iterator. Consequently, we do nothing special for it. However, the destructor of class template *Iterator* is called. Recall that we have to define this destructor of class template Iterator is called. Recall that we have to dene this destructor to force derived classes to also have a virtual one.

The next methods just define the required three properties. Now that we have structural elements defined as  $DataNode \lt T > *$  we use them as follows:

- $\bullet$  the current element is the data carried by the current structural element,  $\phantom{1}$
- $\bullet$  the successor function is to set the current structural element to its right  $\hspace{0.1mm}$ neighbour and
- $\bullet$  the termination condition is to check the current structural element if it  $\bullet$ is the NULL pointer. Note that this can happen only in two cases:
	- 1. The list is empty. In this case the current element is already NULL because the list's head  $\text{ }$  head is NULL.
	- 2. The current element reached the last element. In this case the previous successor function call set the current element to the right neighbour of the last element which is NULL.

92

We have also included an overloaded postincrement operator " $++$ ". To distinguish this operator from the preincrement operator, it takes an additional (anonymous) integer argument. As we only use this argument to declare a correct operator prototype and because we do not use the value of the argument, we omit the name of the argument.

The last method is the overloaded assignment operator for list iterators. Similar to previous assignment operators, we just reuse already defined assignments of superclasses;  $Iterator < T>::operator =()$  in this case.

The other methods and operators, namely rewind(), operator  $==()$  and operator  $!=$  () are all inherited from class template *Iterator*.

## 10.6 Example Usage

The list template as introduced in previous sections can be used as follows:

```
int
main() {
  List<int> list;
  int ix;
  for (ix = 0; ix < 10; ix++) list.append(ix);
  ListIterator<int> iter(list);
  while (!iter.terminate()) {
    printf("%d ", iter.current());
    iter.succ();
  \mathbf{r}}
  puts("");
  return 0;
}
```
As we have defined a postincrement operator for the list iterator, the loop can also be written as:

```
while (!iter.terminate())
  print("%d ", iter++);
```
#### 10.7 Discussion

### 10.7.1 Separation of Shape and Access Strategies

The presented example focusses on an object-oriented view. In real applications singly linked lists might offer more functionality. For example, insertion of new data items should be no problem due to the use of pointers:

- 1. Take the successor pointer of the new element and set it to the element which should become its right neighbour,
- 2. Take the successor pointer of the element after which the new element should be inserted and set it to the new element.

Two simple operations. However, the problem is to designate the element after which the new element should be inserted. Again, a mechanism is needed which traverse through the list. This time, however, traversion stops at a particular element: It is the element where the list (or the data structure) is modified.

Similar to the existence of different traversing strategies, one can think of different *modification strategies*. For example, to create a sorted list, where elements are sorted in ascending order, use an *ascending modifier*.

These modifiers must have access to the list structural elements, and thus, they would be declared as friends as well. This would lead to the necessity that every modifier must be a friend of its data structure. But who can guarantee, that no modifier is forgotten?

A solution is, that modification strategies are not implemented by "external" classes as iterators are. Instead, they are implemented by inheritance. If a sorted list is needed, it is a specialization of the general list. This sorted list would add a method, say *insert()*, which inserts a new element according to the modication strategy.

To make this possible, the presented list template must be changed. Because now, derived classes must have access to the head and tail node to implement these strategies. Consequently, head and tail should be protected.

#### 10.7.2 **Iterators**

The presented iterator implementation assumes, that the data structure is not changed during the use of an iterator. Consider the following example to illustrate this:

```
List<int> ilist;
int ix;
for (ix = 1; ix < 10; ix++)ilist.append(ix);
ListIterator<int> iter(ilist);
while (!iter.terminate()) {
while \mathcal{N} and \mathcal{N} and \mathcal{N} and \mathcal{N} and \mathcal{N} and \mathcal{N} and \mathcal{N} and \mathcal{N} and \mathcal{N} and \mathcal{N} and \mathcal{N} and \mathcal{N} and \mathcal{N} and \mathcal{N} and \mathcal{N} and \mathcal{N} and \mathcal{N}printf("%d ", iter.current());
    iter.succ();
ł
}
printf(''\n'');
ilist.putInFront(0);
```

```
iter.rewind();
while (!iter.terminate()) {
  printf("%d ", iter.current());
  iter.succ();
\mathbf{r}}
printf("\ln");
```
This code fragment prints

1 2 3 4 5 6 7 8 9 123456789

instead of

123456789 0123456789

This is due to the fact, that our list iterator only stores *pointers* to the list structural elements. Thus, the start element start is initially set to point to the location where the list's head node *head* points to. This simply leads to two different pointers referencing the same location. Consequently, when changing one pointer as it is done by invoking  $\text{putInFront}()$  the other pointer is  $\operatorname*{not}$  affected.

For that reason, when rewinding the iterator after  $putInFront()$  the current element is set to the start element which was set at the time the iterator constructor was called. Now, the start element actually references the second element of the list.

### 10.8 **Excercises**

1. Similar to the definition of the postincrement operator in class template  $ListIterator$ , one could define a preincrement operator as:

```
T &operator ++() {
  succ();
  return _current->data();
ł
}
```
What problems occur?

2. Add the following method

int remove(const T &data);

to class template  $List$ . The method should delete the first occurrence of data in the list. The method should return 1 if it removed an element or 0 (zero) otherwise.

What functionality must *data* provide? Remember that it can be of any type, especially user defined classes!

- 3. Derive a class template CountedList from List which counts its elements. Add a method  $count()$  of arbitrary type which returns the actual number of elements stored in the list. Try to reuse as much of List as possible.
- 4. Regarding the iterator problem discussed in section 10.7. What are possible solutions to allow the list to be altered while an iterator of it is in use?

# Bibliography

- [1] Borland International, Inc. Programmer's Guide. Borland International, Inc., 1993.
- [2] Ute Claussen. Ob jektorientiertes Programmieren. Springer Verlag, 1993. ISBN 3-540-55748-2.
- [3] William Ford and William Topp. Data Structures with C++. Prentice-Hall, Inc., 1996. ISBN 0-02-420971-6.
- [4] Brian W. Kernighan and Dennis M. Ritchie. The C Programming Language. Prentice-Hall, Inc., 1977.
- $|5|$  Dennis M. Ritchie. The Development of the U-Language  $\Box$  in Second History of Programming Languages conference, Cambridge, Mass., Apr. 1993.
- [6] Bjarne Stroustrup. The C++ Programming Language. Addison-Wesley, 2nd edition, 1991. ISBN 0-201-53992-6.

<sup>3</sup>http://sf.www.lysator.liu.se/c/chistory.ps

## BIBLIOGRAPHY

# Appendix A

# Solutions to the Excercises

This section presents example solutions to the excercises of the previous lectures.

## A.1 A Survey of Programming Techniques

- 1. Discussion of module Singly-Linked-List-2.
	- (a) Interface definition of module Integer-List

MODULE Integer-List DECLARE TYPE int\_list\_handle\_t; int\_list\_handle\_t int\_list\_create(); BOOL int\_list\_append(int\_list\_handle\_t this, int data); INTEGER int\_list\_getFirst(int\_list\_handle\_t this); INTEGER int\_list\_getNext(int\_list\_handle\_t this); BOOL int\_list\_isEmpty(int\_list\_handle\_t this); END Integer-List;

This representation introduces additional problems which are caused by not separating traversal from data structure. As you may recall, to iterate over the elements of the list, we have used a loop statement with the following condition:

Data was initialized by a call to  $list\_getFirst()$ . The integer list procedure  $int_list\_getFirst()$  returns an integer, consequently, there is

no such thing like an \invalid integer" which we could use for loop termination checking.

2. Differences between object-oriented programming and other techniques. In object-oriented programming objects exchange messages with each other. In the other programming techniques, data is exchanged between procedures under control of a main program. Objects of the same kind but each with its own state can coexist. This contrasts the modular approach where each module only has one global state.

### $A.2$ Abstract Data Types

- 1. ADT Integer.
	- (a) Both operations add and sub can be applied for whatever value is hold by  $N$ . Thus, these operations can be applied at any time: There is no restriction to their use. However, you can describe this with a precondition which equals true.
	- (b) We define three new operations as requested:  $mul$ ,  $div$  and  $abs$ . The latter should return the absolute value of the integer. The operations
		- multiple of the set of the set of the set of the set of the set of the set of the set of the set of the set of  $\sim$  div  $\sim$  divisors  $\sim$  $\sim$   $\sim$   $\sim$   $\sim$

The operation mul does not require any precondition. That's similar to add and sub. The postcondition is of course  $res = N^*k$ . The next operation div requires k to be not 0 (zero). Consequently, we define the following precondition:  $k \neq 0$ . The last operation abs returns the value of N if N is positive or 0 or  $-N$  if N is negative. Again it does not matter what value  $N$  has when this operation is applied. Here is its postcondition:

$$
abs = \left\{ \begin{array}{rcl} N & : & N \ge 0 \\ -N & : & N < 0 \end{array} \right.
$$

- 2. ADT Fraction.
	- (a) A simple fraction consists of numerator and denominator. Both are integer numbers. This is similar to the complex number example presented in the section. We could choose at least two data structures to hold the values: an array or a record.
	- (b) Interface layout. Remember that the interface is just the set of operations viewable to the outside world. We could describe an interface of a fraction in a verbal manner. Consequently, we need operations:
- $\bullet\,$  to  $\it{get}$  the value of nominator/denominator,  $\,$
- $\bullet\,$  to  $\it set$  the value of nominator/denominator,  $\,$
- $\bullet$  to add a fraction returning the sum,  $\hspace{0.1mm}$
- $\bullet$  to  $subtract$  a fraction returning the difference,  $\hspace{0.1mm}$
- ...
- (c) Here are some axioms and preconditions for each fraction which also hold for the ADT:
	- $\bullet$  The denominator must not equal 0 (zero), otherwise the value of  $\phantom{a}$ the fraction is not defined.
	- $\bullet$  If the nominator is U (zero) the value of the fraction is U for any value of the denominator.
	- $\bullet$  Each whole number can be represented by a fraction of which the nominator is the number and the denominator is 1.
- 3. ADTs define properties of a set of instances. They provide an abstract view to these properties by providing a set of operations which can be applied on the instances. It is this set of operations, the *interface*, which defines properties of the instances. The use of an ADT is restricted by axioms and preconditions. Both define conditions and properties of an environment in which instances of the ADT can be used.
- 4. We need to state axioms and to dene preconditions to ensure the correct use of instances of ADTs. For example, if we do not declare 0 to be the neutral element of the addition of integers, there could be an ADT Integer which do something weird when adding 0 to N. This is not what is expected from an integer. Thus, axioms and preconditions provide a means to ensure that ADTs "function" as we wish them to.
- 5. Description of relationships.
	- (a) An instance is an actual representative of an ADT. It is thus an "example" of it. Where the ADT declare to use a "signed whole number" as its data structure, an instance actually holds a value, say,  $-5$ ".
	- (b) Generic ADTs define the same properties of their corresponding ADT. However, they are dedicated to another particular type. For example, the ADT List defines properties of lists. Thus, we might have an operation *append*(elem) which appends a new element elem to the list. We do not say of what type elem actually is, just that it will be the last element of the list after this operation. If we now use a generic ADT List the type of this element is known: it's provided by the generic parameter.
	- (c) Instances of the same generic ADT could be viewed as "siblings". They would be "cousins" of instances of another generic ADT if both generic ADTs share the same ADT.

# A.3 Ob ject-Oriented Concepts

- 1. Class.
	- (a) A class is the actual implementation of an ADT. For example, an ADT for integers might include an operation set to set the value of its instance. This operation is implemented differently in languages such as C or Pascal. In C the equal sign " $\equiv$ " defines the set operation for integers, whereas in Pascal the character string " $:=$ " is used. Consequently, classes implement operations by providing methods. Similarly, the data structure of the ADT is implemented by attributes of the class.
	- (b) Class Complex

```
class Complex {
attributes:
 Real real,
       imaginary
  :=(Complex c) /* Set value to the one of c */Real realPart()
  Real imaginaryPart()
  Complex +(Complex c)
  Complex -(Complex c)
  Complex /(Complex c)
  Complex *(Complex c)
}
```
We choose the well-known operator symbols " $+$ " for addition, "-" for subtraction,  $\frac{1}{2}$  for division and  $\frac{1}{2}$  for multiplication to implement the corresponding operations of the ADT Complex. Thus, objects of class Complex can be used like:

```
Complex c1, c2, c3
c3 := c1 + c2
```
You may notice, that we could write the addition statement as fol-

```
c3 := c1.+(c2)
```
You may want to replace the " $+$ " with "add" to come to a representation which we have used so far. However, you should be able to understand that " $+$ " is nothing more than a different name for  $"add"$ .

- 2. Interacting objects.
- 3. Object view.

4. Messages.

- (a) Objects are autonomous entities which only provide a well-defined interface. We'd like to talk of objects as if they are active entities. For example, objects "are responsible" for themselves, "they" might deny invocation of a method, etc.. This distinguishes an object from a module, which is passive. Therefore, we don't speak of procedure calls. We speak of messages with which we "ask" an object to invoke one of its methods.
- (b) The Internet provides several objects. Two of the most well known ones are "client" and "server". For example, you use an FTP client (object) to access data stored on an FTP server (object). Thus, you could view this as if the client "sends a message" to the server asking for providing data stored there.
- (c) In the client/server environment we really have two remotely acting entities: the client and server process. Typically, these two entities exchange data in form of Internet messages.

### More Object-Oriented Concepts  $A.4$

- 1. Inheritance.
	- (a) Definition of class  $Rectangle$ :

```
class Rectangle inherits from Point {
attributes:
  int _width, // Width of rectangle
      _height // Height of rectangle
methods:
  setWidth(int newWidth)
  getWidth()
  setHeight(int newHeight)
  getHeight()
\mathbf{r}}
```
In this example, we define a rectangle by its upper left corner (coordinates as inherited from Point) and its dimension. Alternatively, we could have defined it by its upper left and lower right corner.

We add access methods for the rectangle's width and height.

(b) 3D objects. A sphere is defined by a center in 3D space and a radius. The center is a point in  $3D$  space, thus, we can define class  $Sphere$ as:

```
class Sphere inherits from 3D-Point {
attributes:
```

```
int _radius;
methods:
  setRadius(int newRadius)
  getRadius()
¥
}
```
This is similar to the circle class for 2D space. Now, 3D-Point is just a Point with an additional dimension:

```
class 3D-Point inherits from Point {
attributes:
  int _z;
methods:
  setZ(int newZ);
  getZ();
}
```
Consequently, 3D-Point and Point are related with a is-a relationship.

- (c) Functionality of  $move()$ .  $move()$  as defined in the section allows 3D objects to move on the X-axis, thus only in one dimension. It does this, by modifying only the 2D part of 3D objects. This 2D part is defined by the  $Point$  class inherited directly or indirectly by  $3D$ objects.
- (d) Inheritance graph (see Figure A.1).

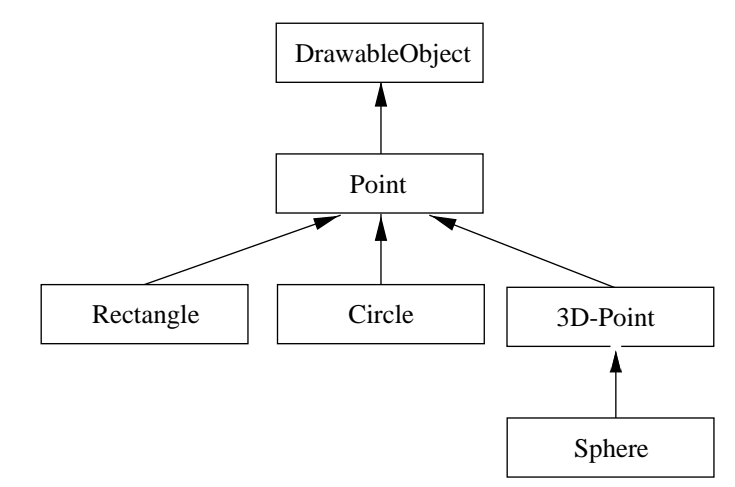

Figure A.1: Inheritance graph of some drawable objects.

(e) Alternative inheritance graph. In this example, class Sphere inherits from Circle and simply adds a third coordinate. This has the advantage that a sphere can be handled like a circle (for example, its radius can easily be modied by methods/functions which handle circles). It has the disadvantage, that it "distributes" the object's handle (the center point in 3D space) over the inheritance hierarchy: from Point over Circle to Sphere. Thus, this handle is not accessible as a whole.

2. Multiple inheritance. The inheritance graph in Figure 5.9 obviously introduces naming conflicts by properties of class A.

However, these properties are uniquely identied by following the path from  $D$  up to  $A$ . Thus,  $D$  can change properties of  $A$  inherited by  $B$  by following the inheritance path through  $B$ . Similarly,  $D$  can change properties of A inheritied by C by following the inheritance path through C. Consequently, this naming conflict does not necessarily lead to an error, as long as the paths are designated.

## A.5 More on C++

1. Polymorphism. When using the signature

```
void display(const DrawableObject obj);
```
First note, that in C++ function or method parameters are passed by value. Consequently, obj would be a copy of the actual provided function call argument. This means, that  $DrawableObject$  must be a class from which objects can be created. This is not the case, if  $DrawableObject$  is an abstract class (as it is when  $print()$  is defined as pure method.)

If there exists a virtual method  $print()$  which is defined by class  $Draw$  $ableObject$ , then (as  $obj$  is only a copy of the actual argument) this method is invoked. It is not the method defined by the class of the actual argument (because it does no longer play any signicant role!)

#### $A.6$ The List  $-$  A Case Study

1. Preincrement operator for iterators. The preincrement operator as defined in the excercise does not check for validity of  $current$ . As  $succ()$  might set its value to NULL this may cause access to this NULL-pointer and, hence, might crash the program. A possible solution might be to define the operator as:

```
T &operator ++() {
  succ();
  return(_current ? _current->data() : (T) 0);
}
```
However, this does not function as we now assume something about T. It must be possible to cast it to a kind of "NULL" value.

2. Addition of remove method. We don't give the code solution. Instead we give the algorithm. The method  $remove()$  must iterate over the list until it reaches an element with the requested data item. It then deletes this element and returns 1. If the list is empty or if the data item could not be found, it return 0 (zero).

During the iteration,  $remove()$  must compare the provided data item successively with those in the list. Consequently, there might exist a comparison like:

```
if (data == current->data()) {
  // found the item
\mathbf{r}}
```
Here we use the equation operator  $, ==$ " to compare both data items. As these items can be of any type, they especially can be objects of user defined classes. The question is: How is "equality" defined for those new types? Consequently, to allow remove() to work properly, the list should only be used for types which define the comparison operator (namely,  $, ==$  and  $, !=$  ) properly. Otherwise, default comparisons are used, which might lead to strange results.

3. Class CountedList. A counted list is a list, which keeps track of the number of elements in it. Thus, when a data item is added, the number is incremented by one, when an item is deleted it is decremented by one. Again, we do not give the complete implementation, we rather show one method  $(\text{append}(f))$  and how it is altered:

```
class CountedList : public List {
  int _count; // The number of elements
  ...
public:
  \sim 10^7virtual void append(const T data) {
    _count++; // Increment it and ...
    List::append(data); // ... use list append
  \mathbf{r}}
  ...
}
```
Not every method can be implemented this way. In some methods, one must check whether count needs to be altered or not. However, the main idea is, that each list method is just expanded (or specialized) for the counted list.

4. Iterator problem. To solve the iterator problem one could think of a solution, where the iterator stores a reference to its corresponding list. At

106

### A.6. THE LIST – A CASE STUDY 107

iterator creation time, this reference is then initialized to reference the provided list. The iterator methods must then be modified to use this reference instead of the pointer \_start.